| $N_2$     | Наименование учебных предметов, курсов,                                                          | Наименование помещений для проведения всех видов Адрес (местоположение) помещений для проведения |                                                            |
|-----------|--------------------------------------------------------------------------------------------------|--------------------------------------------------------------------------------------------------|------------------------------------------------------------|
| $\Pi/\Pi$ | дисциплин (модулей), практики, иных видов учебной  учебной деятельности, предусмотренной учебным |                                                                                                  | всех видов учебной деятельности, предусмотренной           |
|           |                                                                                                  |                                                                                                  |                                                            |
|           | деятельности, предусмотренных учебным планом                                                     | планом, в том числе помещения для самостоятельной учебным планом (в случае реализации            |                                                            |
|           | образовательной программы                                                                        | работы, с указанием перечня основного                                                            | образовательной программы в сетевой форме                  |
|           |                                                                                                  | оборудования, учебно-наглядных пособий                                                           | дополнительно указывается наименование                     |
|           |                                                                                                  | и используемого программного обеспечения                                                         | организации, с которой заключен договор)                   |
|           | $\overline{2}$                                                                                   |                                                                                                  |                                                            |
|           | История                                                                                          | Аудитория для проведения учебных занятий всех типов,                                             | 634034, Томская область, г. Томск, Советская улица, д. 73, |
|           |                                                                                                  | курсового проектирования, консультаций, текущего                                                 | стр. 1                                                     |
|           |                                                                                                  | контроля и промежуточной аттестации                                                              | 139                                                        |
|           |                                                                                                  | Аналоговый микшерный пульт BEHRINGER XENYX                                                       |                                                            |
|           |                                                                                                  | Q802USB - 1 шт.; Микрофон ITC Escort T-621A - 1 шт.;                                             |                                                            |
|           |                                                                                                  | Доска аудиторная настенная - 1 шт.; Комплект учебной                                             |                                                            |
|           |                                                                                                  | мебели на 96 посадочных мест;                                                                    |                                                            |
|           |                                                                                                  | Компьютер - 1 шт.; Проектор - 2 шт.                                                              |                                                            |
|           |                                                                                                  | Zoom Zoom; 7-Zip; Adobe Acrobat Reader DC; Adobe Flash                                           |                                                            |
|           |                                                                                                  | Player; AkelPad; Cisco Webex Meetings; Document Foundation                                       |                                                            |
|           |                                                                                                  | LibreOffice; Google Chrome; Microsoft Office 2007 Standard                                       |                                                            |
|           |                                                                                                  | Russian Academic; Mozilla Firefox ESR; Tracker Software                                          |                                                            |
|           |                                                                                                  | PDF-XChange Viewer; WinDjView                                                                    |                                                            |
|           |                                                                                                  | Аудитория для проведения учебных занятий всех типов,                                             | 634034, Томская область, г. Томск, Советская улица, д. 73, |
|           |                                                                                                  | курсового проектирования, консультаций, текущего                                                 | стр. 1                                                     |
|           |                                                                                                  | контроля и промежуточной аттестации                                                              | 114                                                        |
|           |                                                                                                  | Доска аудиторная настенная - 1 шт.; Комплект учебной<br>мебели на 22 посадочных мест;            |                                                            |
|           |                                                                                                  |                                                                                                  |                                                            |
|           |                                                                                                  | Аудитория для проведения учебных занятий всех типов,                                             | 634034, Томская область, г. Томск, Советская улица, д. 73, |
|           |                                                                                                  | курсового проектирования, консультаций, текущего                                                 | стр. 1                                                     |
|           |                                                                                                  | контроля и промежуточной аттестации                                                              | 320                                                        |
|           |                                                                                                  | Усилитель RCF UP 1123 - 1 шт.; Экран Baronet NTSC (3:4)                                          |                                                            |
|           |                                                                                                  | 244/96 - 2 шт.; Доска белая магнитная - 1 шт.; Терминал                                          |                                                            |
|           |                                                                                                  | Vega X5, групповой терминал ВКС - 1 шт.; Управляемая                                             |                                                            |
|           |                                                                                                  | камера RS-232 Sony EVI-D70 - 1 шт.; Акустическая система                                         |                                                            |
|           |                                                                                                  | RCF PL 60 Встр. потолочный гр-ль, 6 Вт, 70/100 В - 8 шт.;                                        |                                                            |
|           |                                                                                                  | Интерактивная ЖК-панель Sahara Interactive PI-1900 19" - 1                                       |                                                            |
|           |                                                                                                  | шт.; Документ-камера AverVision SPC300 - 1 шт.;                                                  |                                                            |
|           |                                                                                                  | Микрофон Beyerdynamic SHM 205 А Конденсаторный                                                   |                                                            |
|           |                                                                                                  | микрофон на гусиной шее - 2 шт.; Мини-система Самсунг -                                          |                                                            |
|           |                                                                                                  | $1 \text{ m}$                                                                                    |                                                            |
|           |                                                                                                  | Доска аудиторная настенная - 1 шт.; Тумба стационарная - 1                                       |                                                            |
|           |                                                                                                  | шт.; Комплект учебной мебели на 60 посадочных мест;                                              |                                                            |
|           |                                                                                                  | Компьютер - 11 шт.                                                                               |                                                            |
|           |                                                                                                  | Zoom Zoom; 7-Zip; Adobe Acrobat Reader DC; Adobe Flash                                           |                                                            |
|           |                                                                                                  | Player; AkelPad; Cisco Webex Meetings; Document Foundation                                       |                                                            |
|           |                                                                                                  | LibreOffice; Far Manager; Google Chrome; Microsoft Office                                        |                                                            |
|           |                                                                                                  | 2007 Standard Russian Academic; Mozilla Firefox ESR;                                             |                                                            |

Раздел 3. Материально-технические условия реализации образовательной программы:

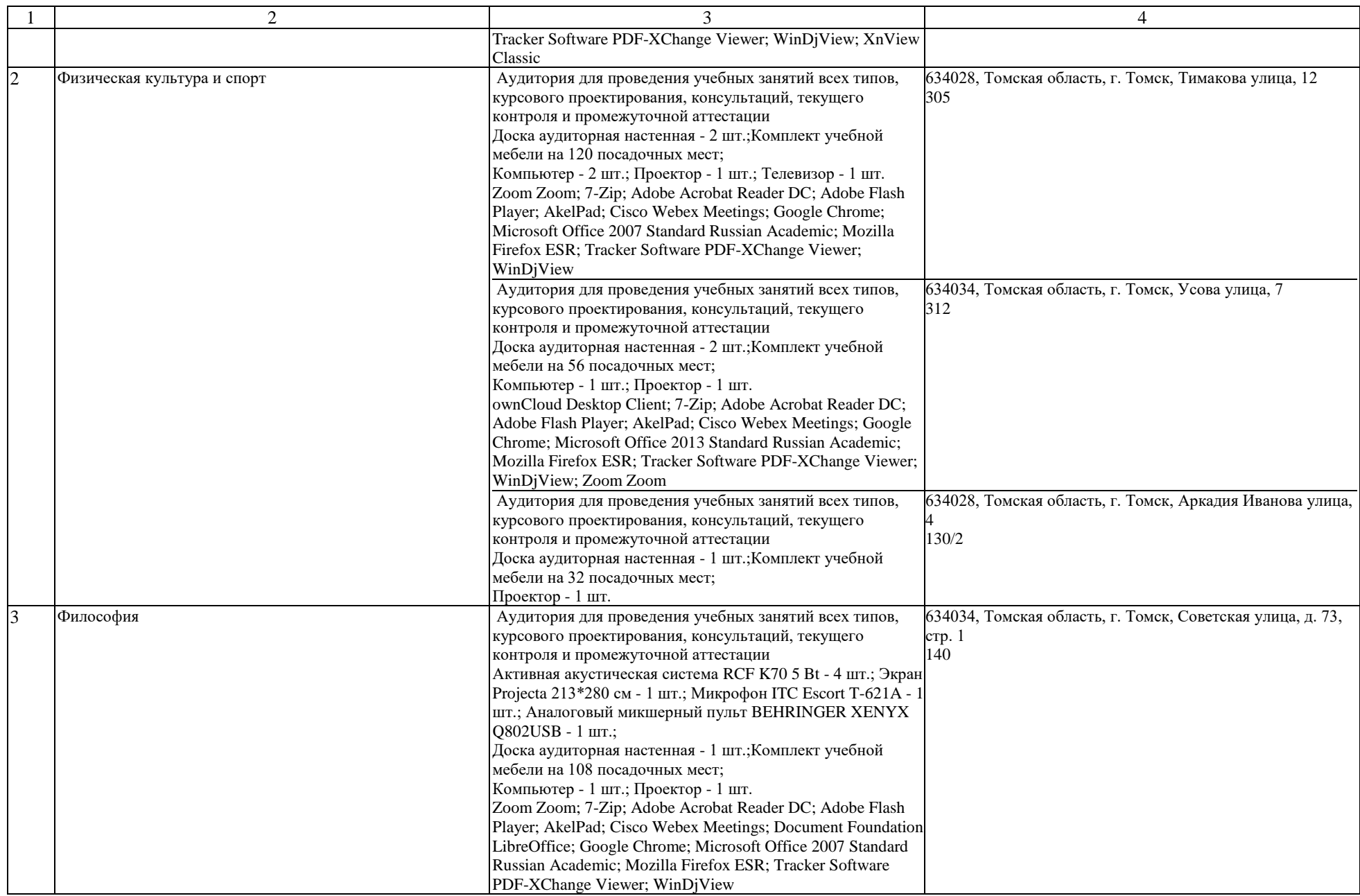

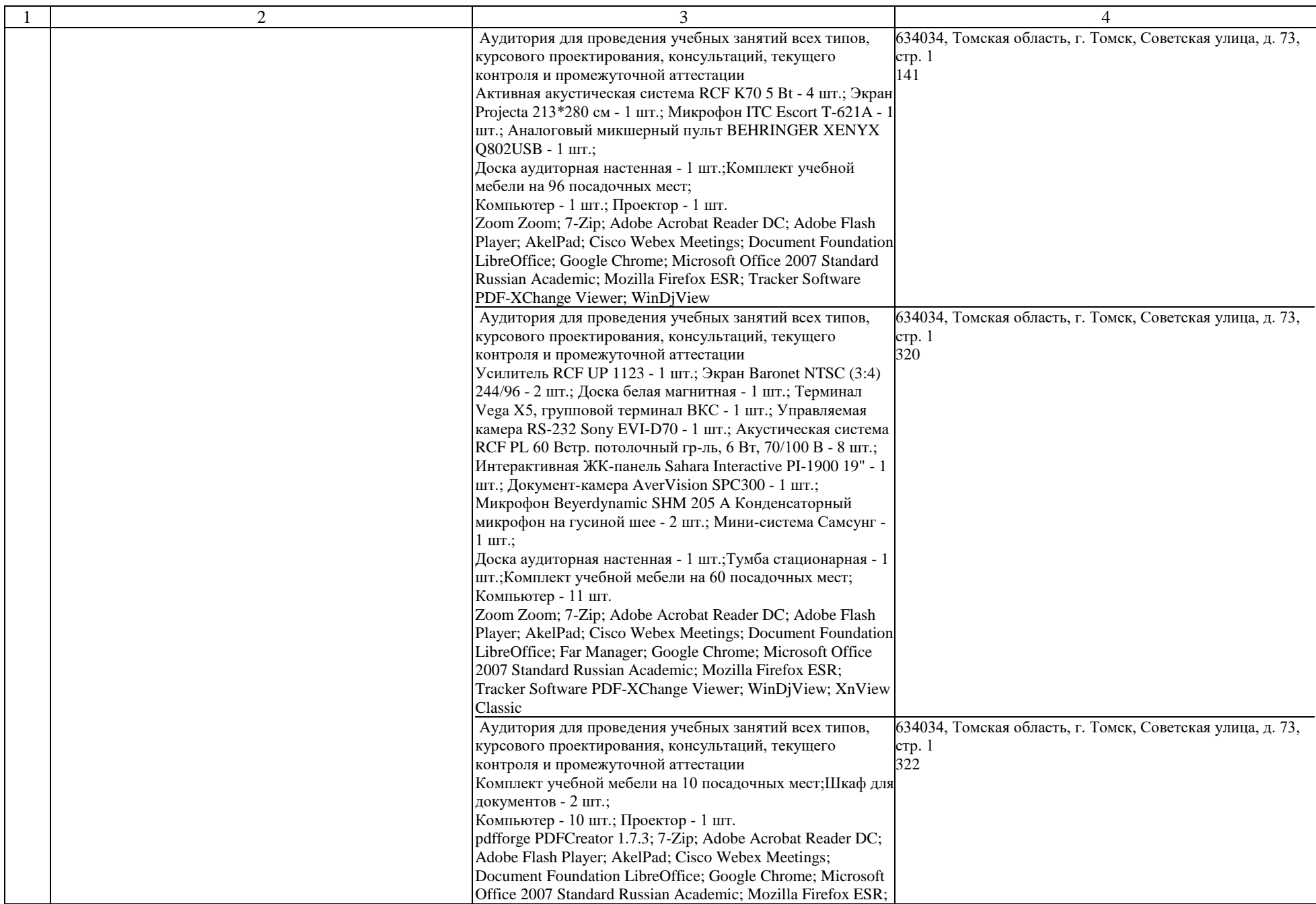

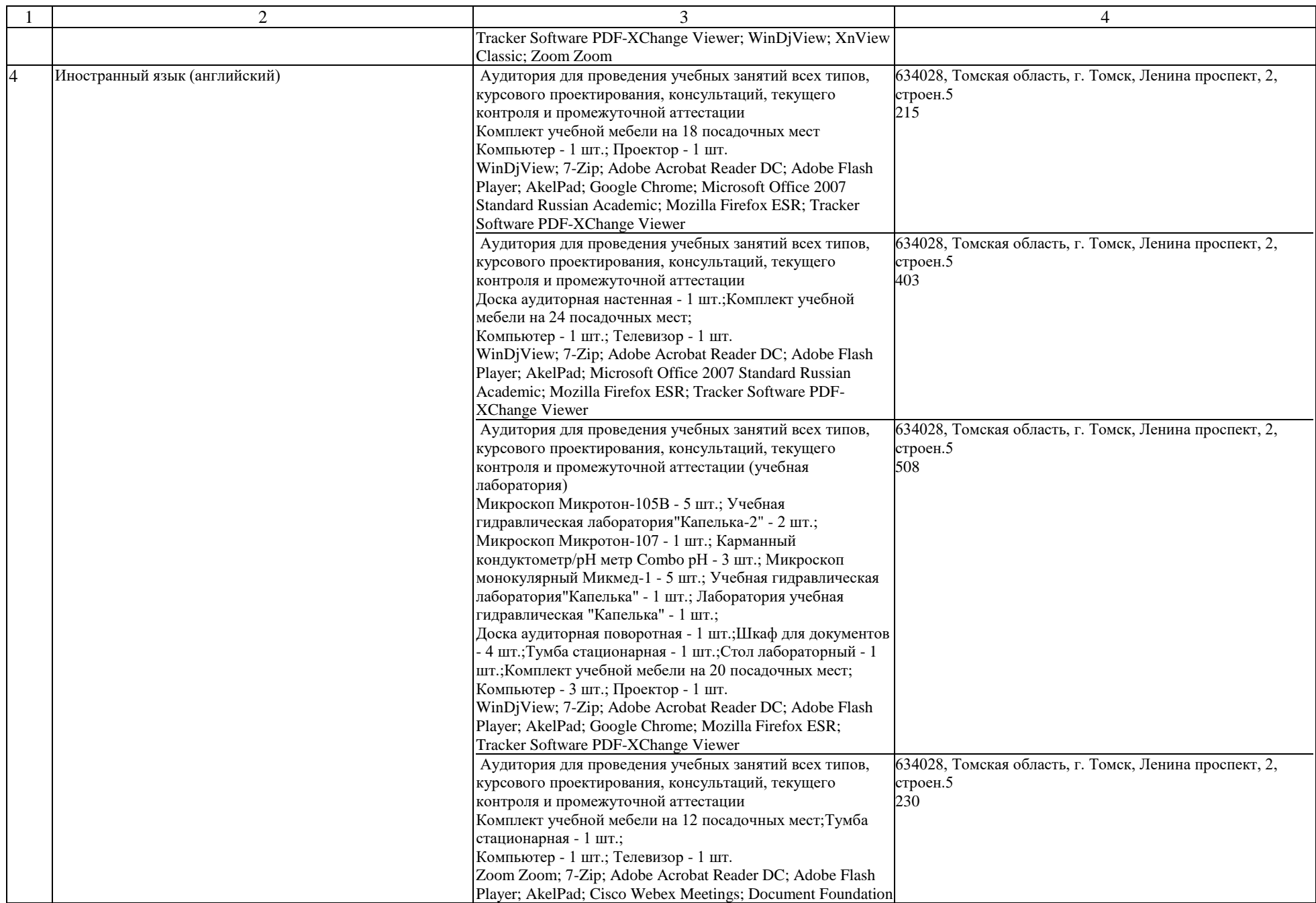

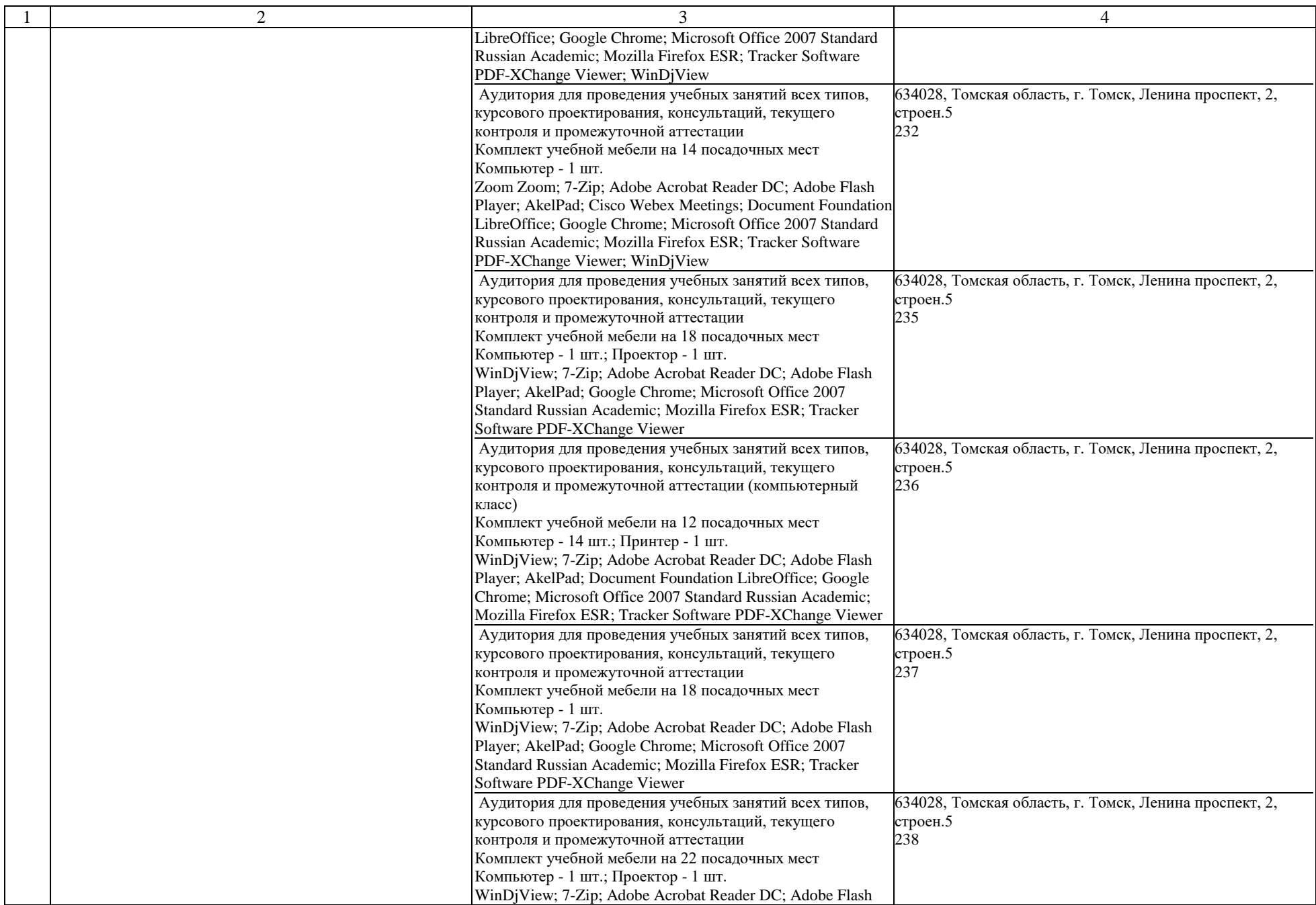

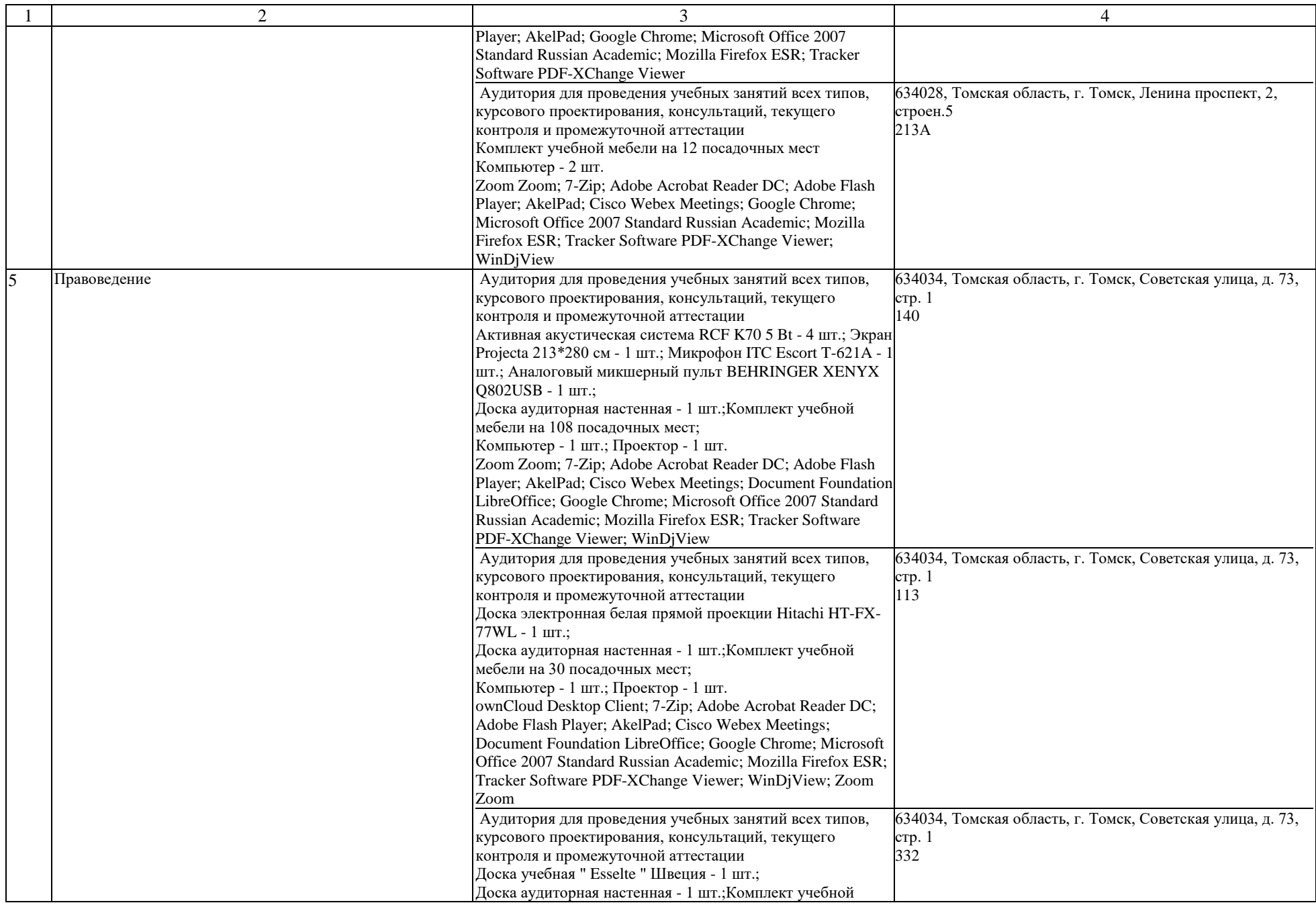

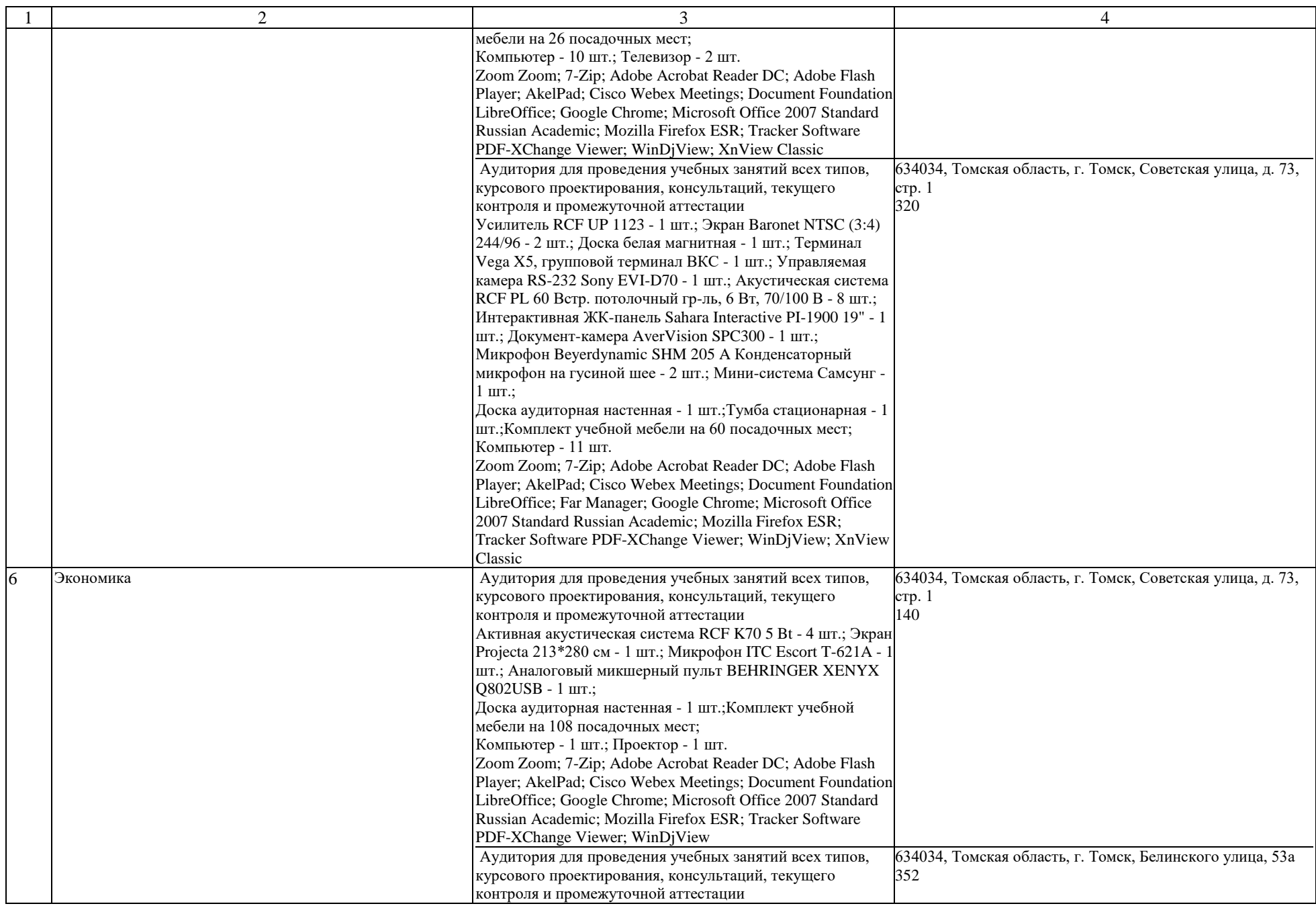

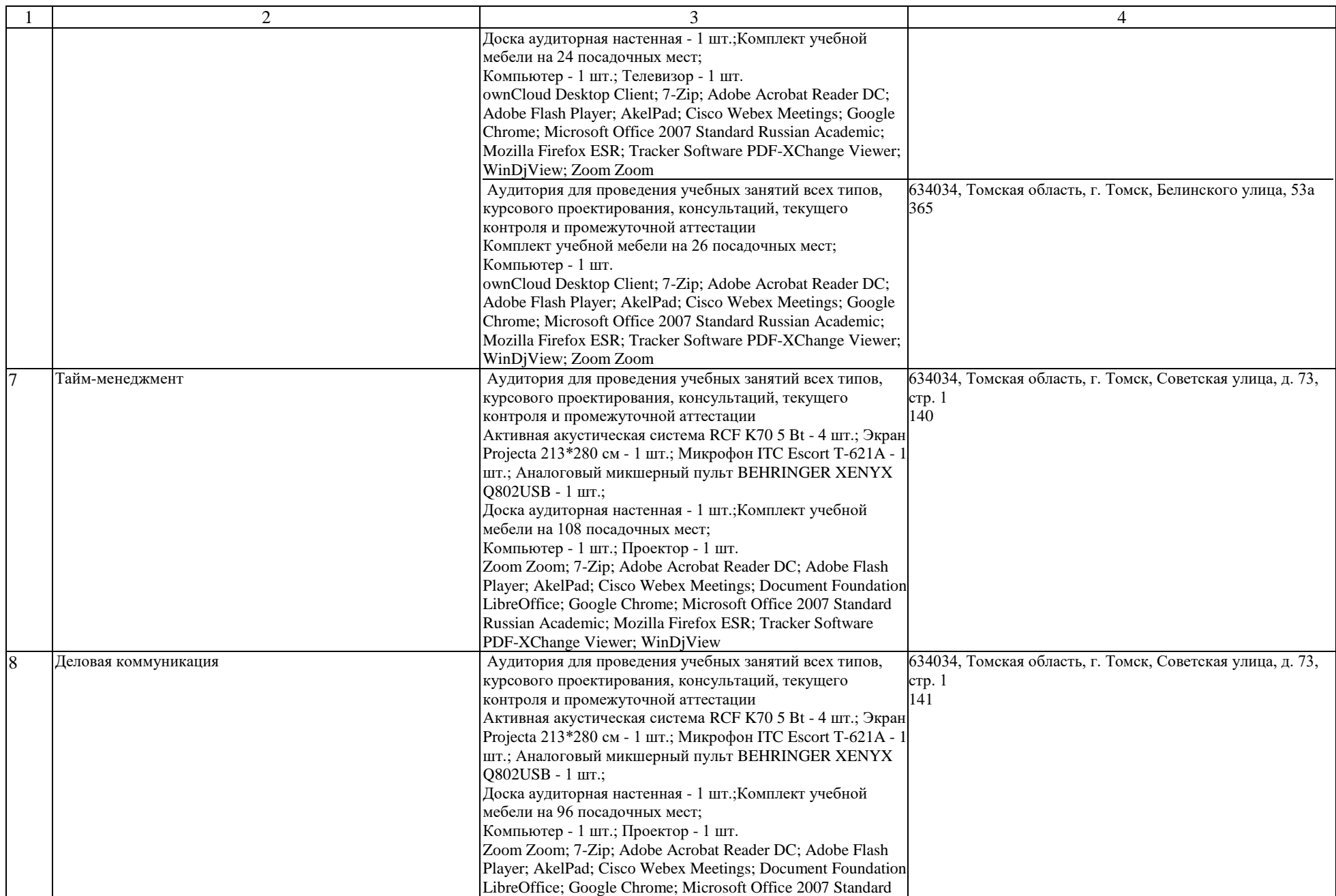

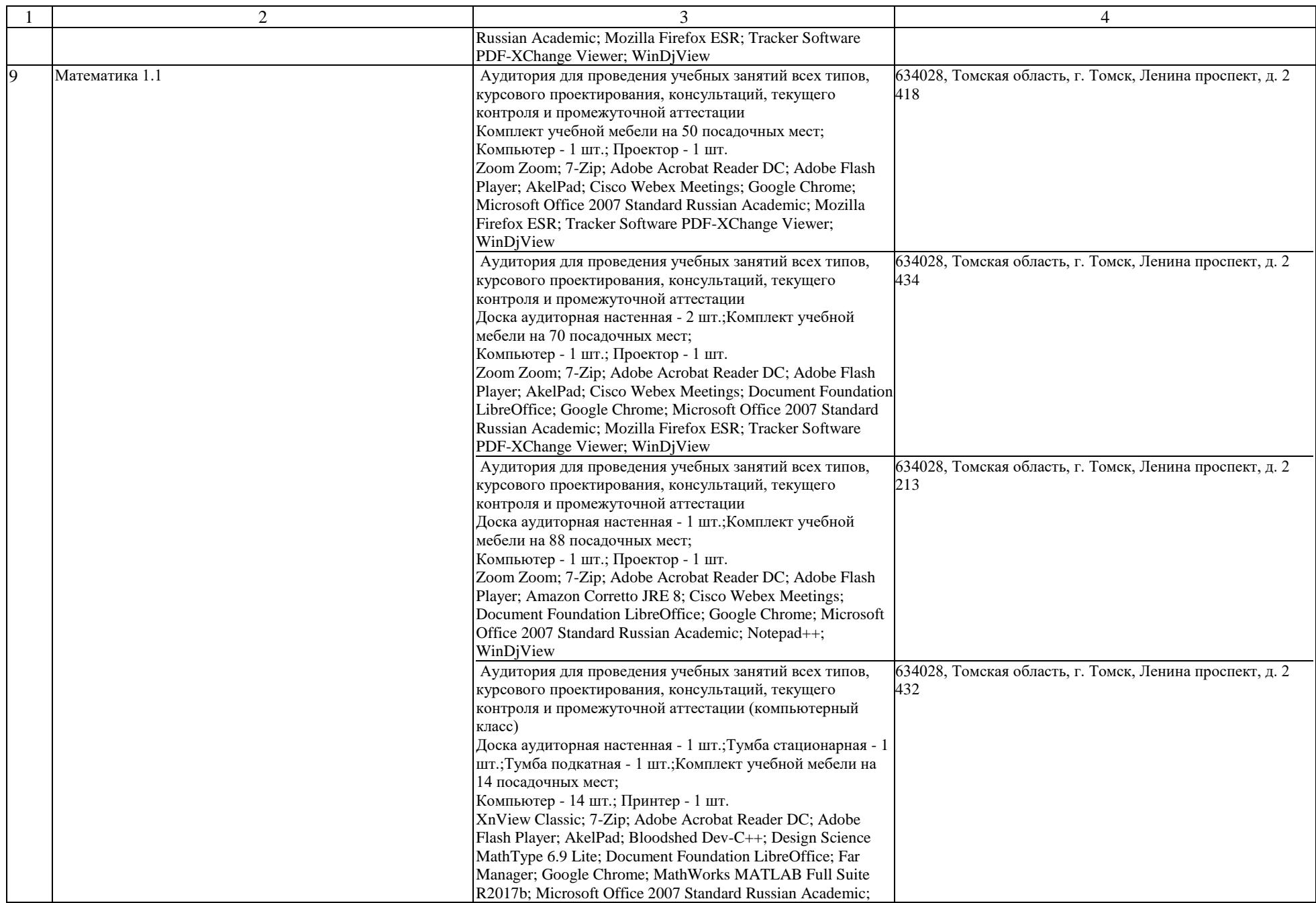

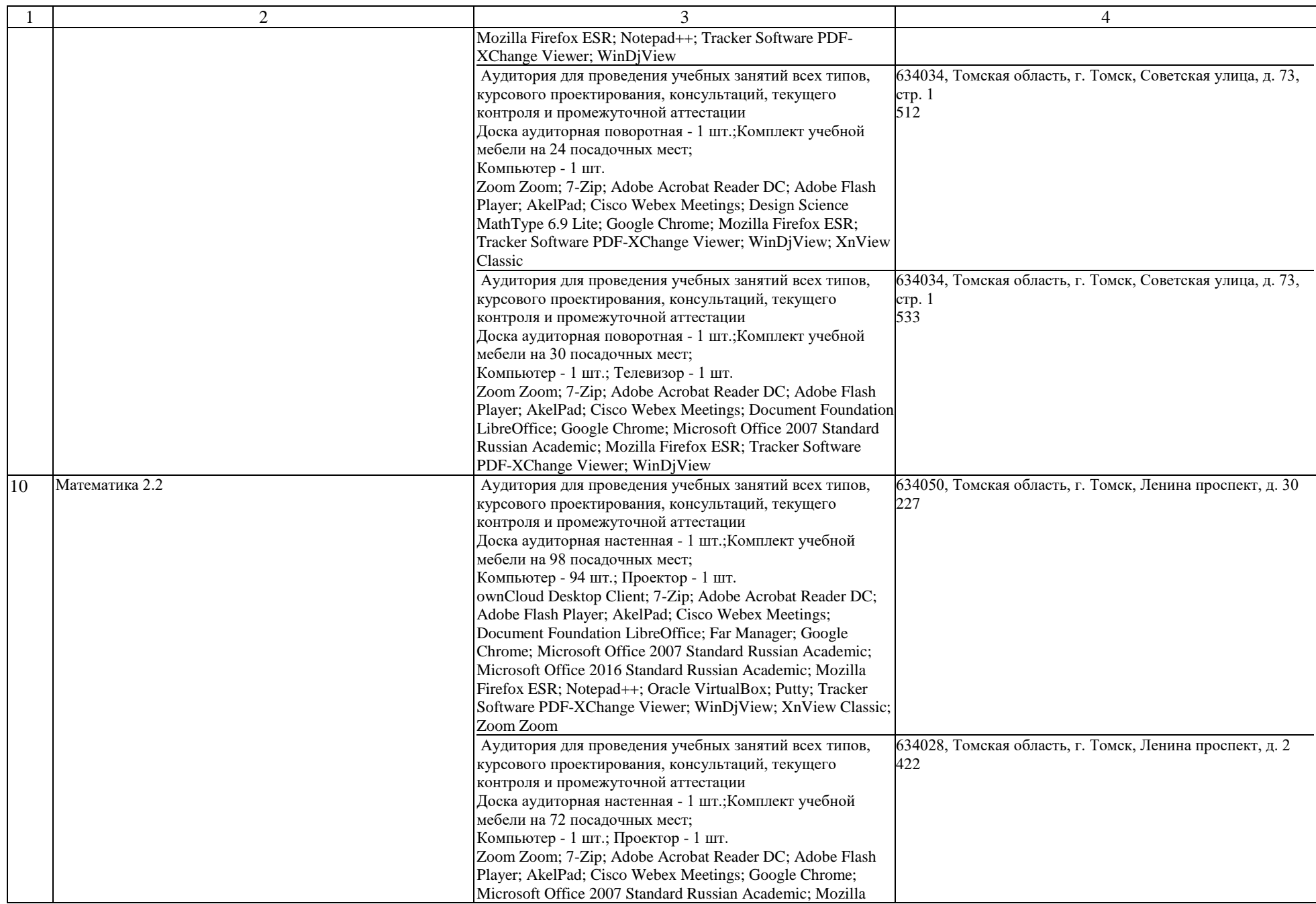

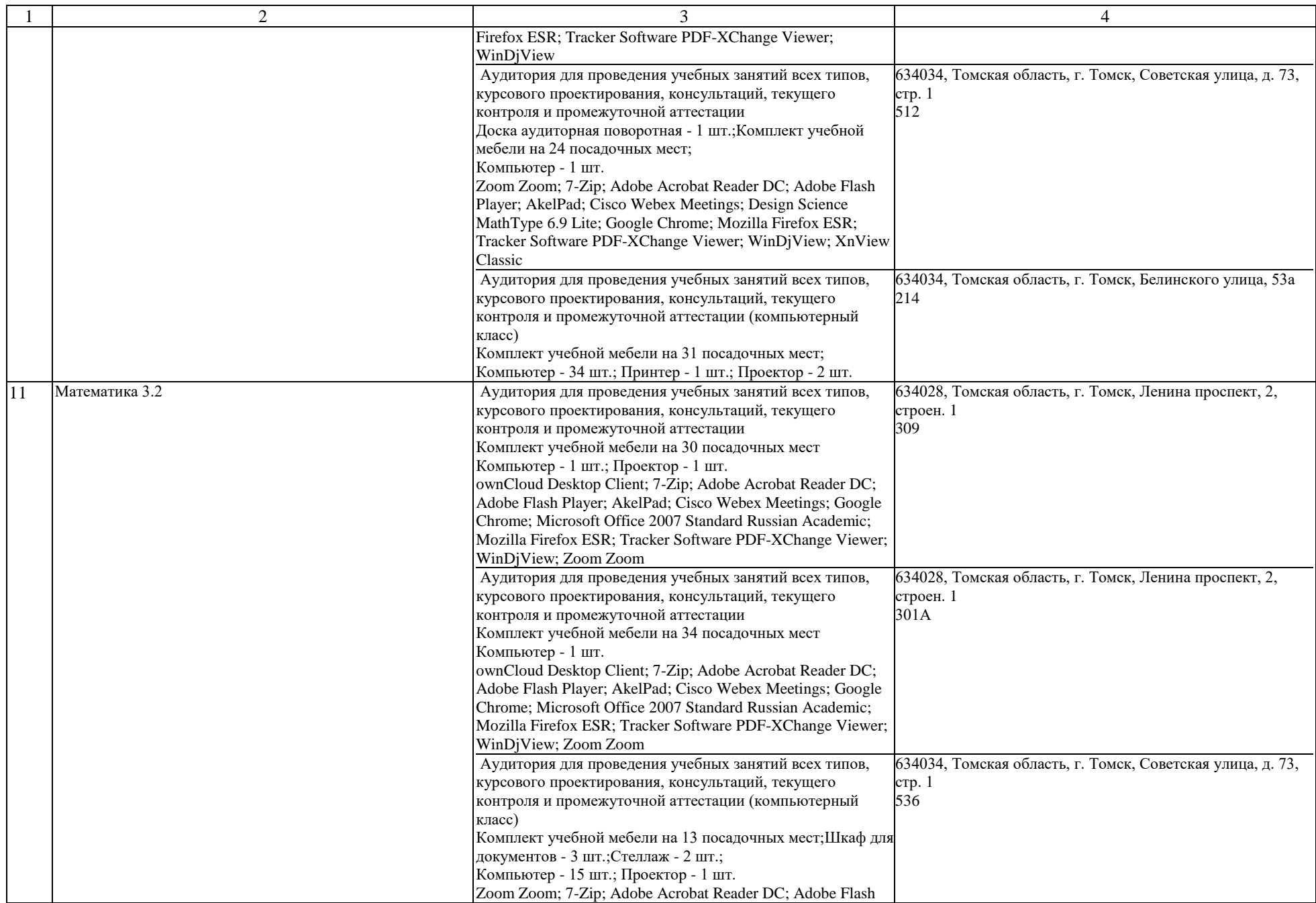

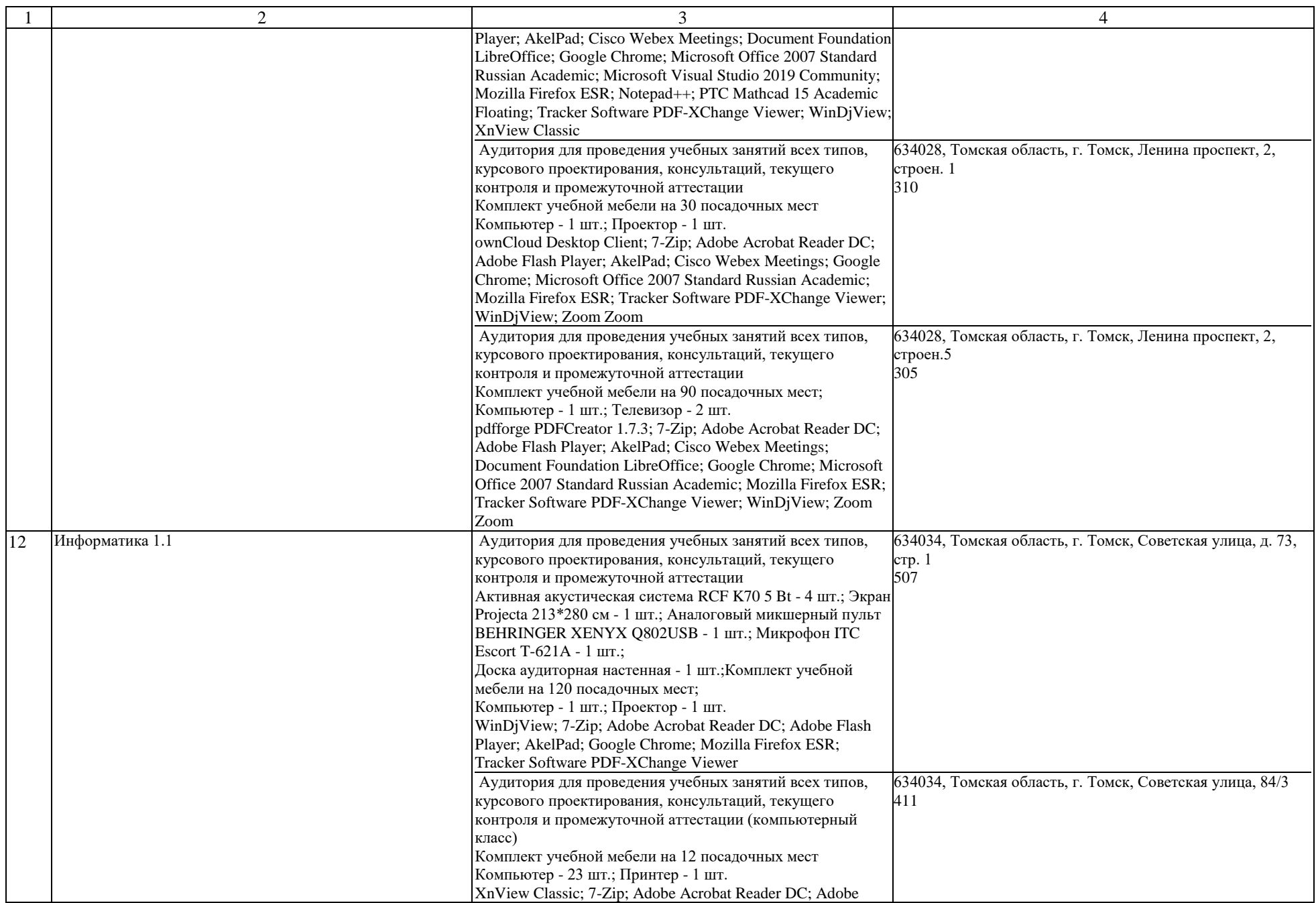

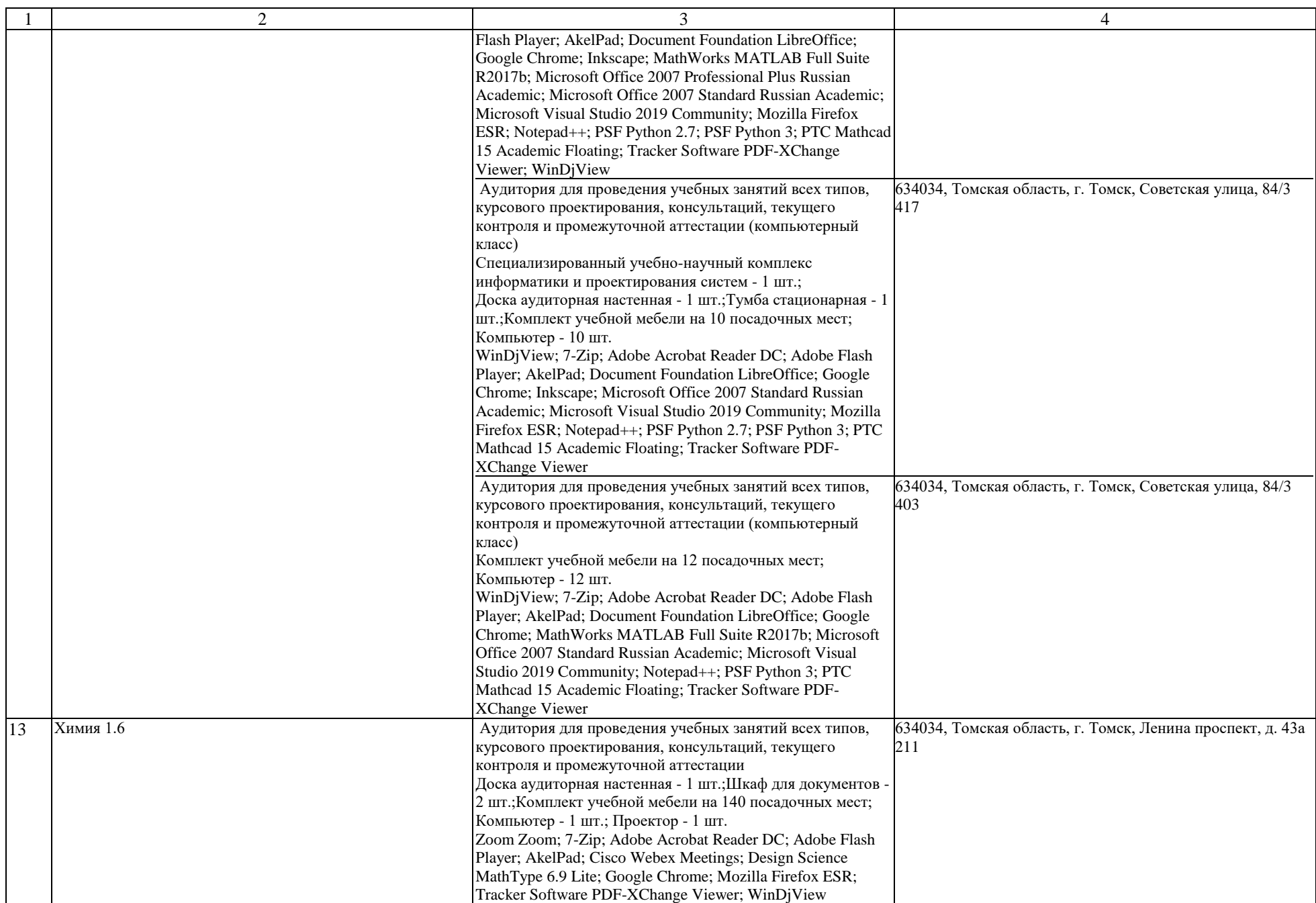

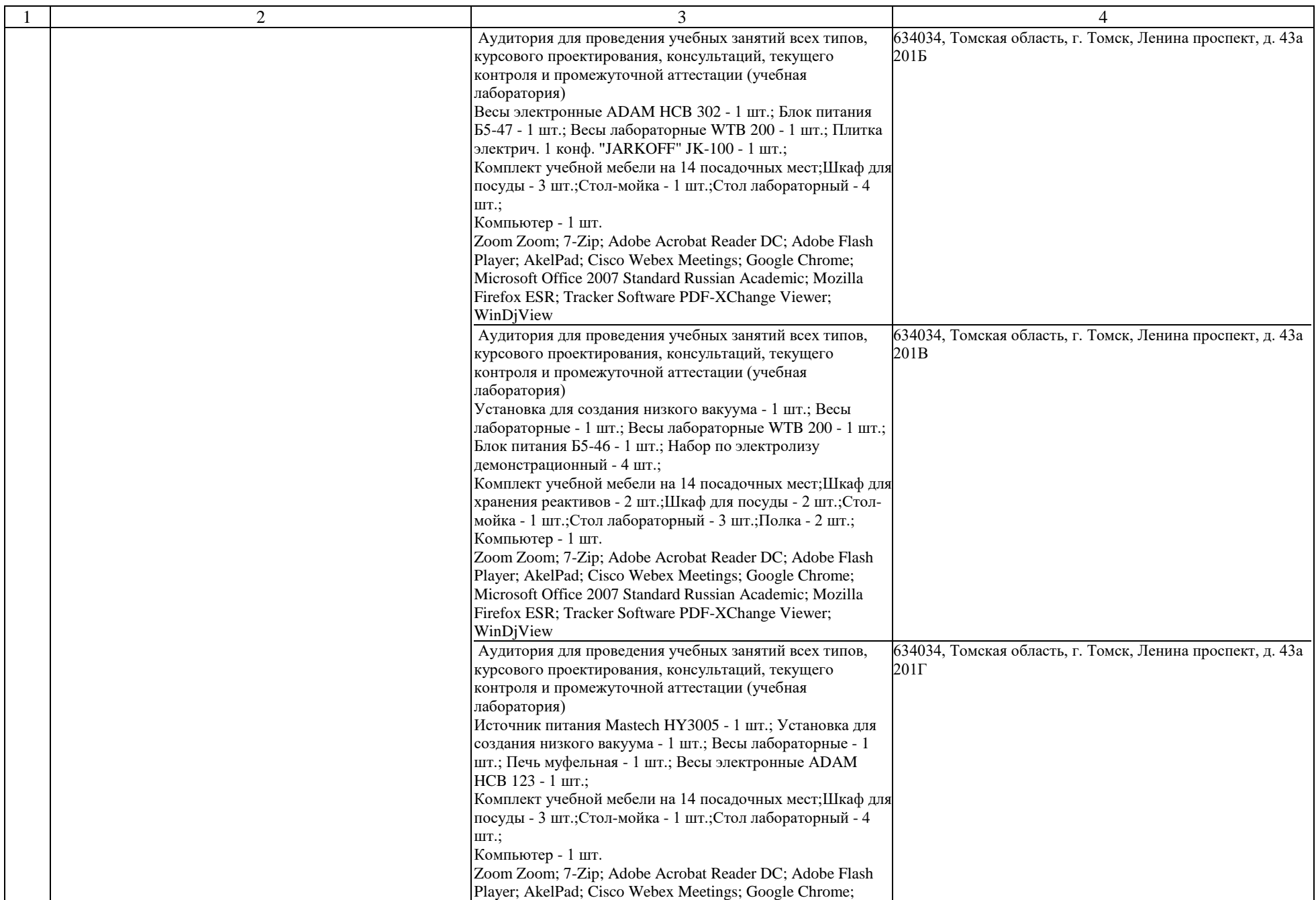

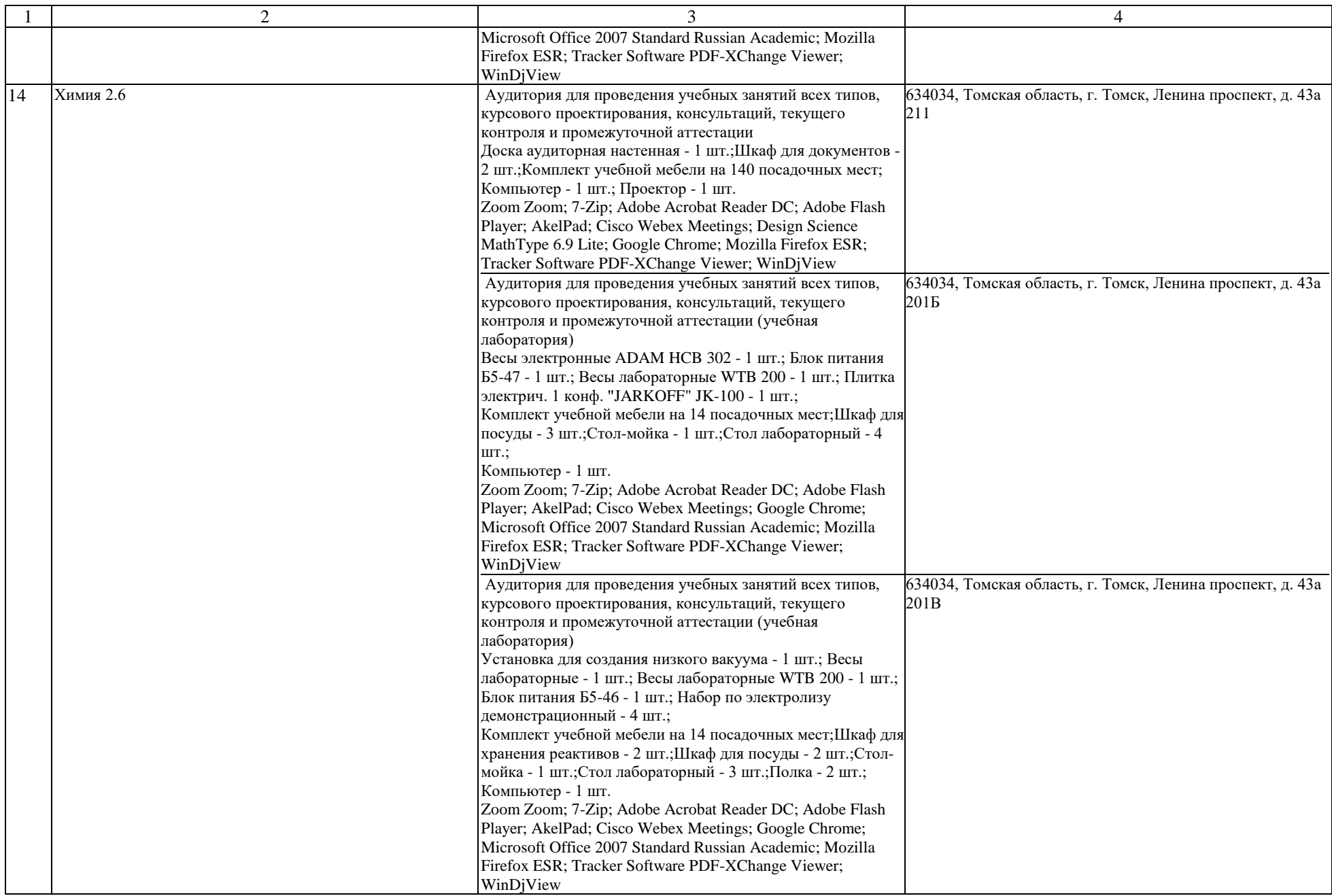

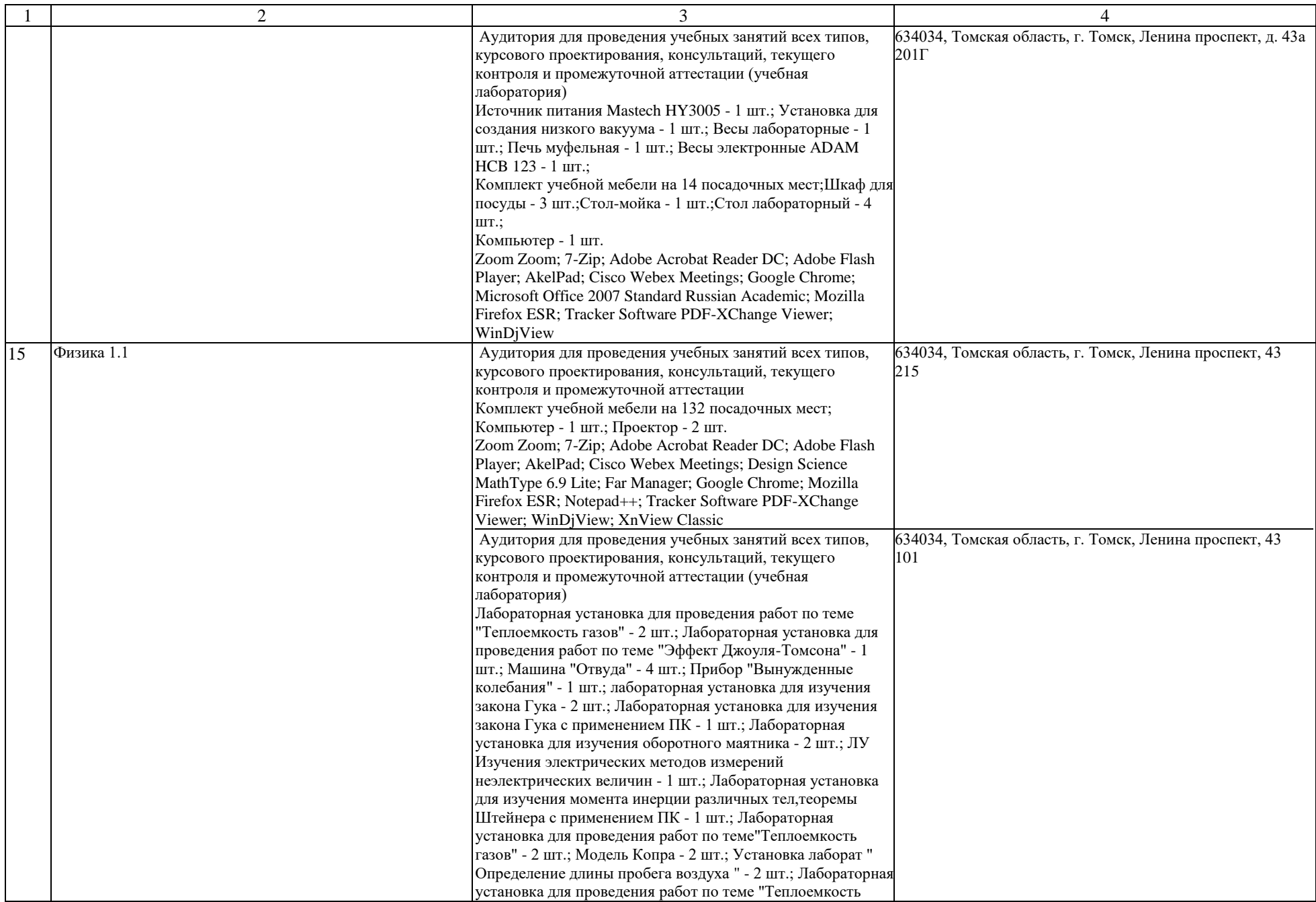

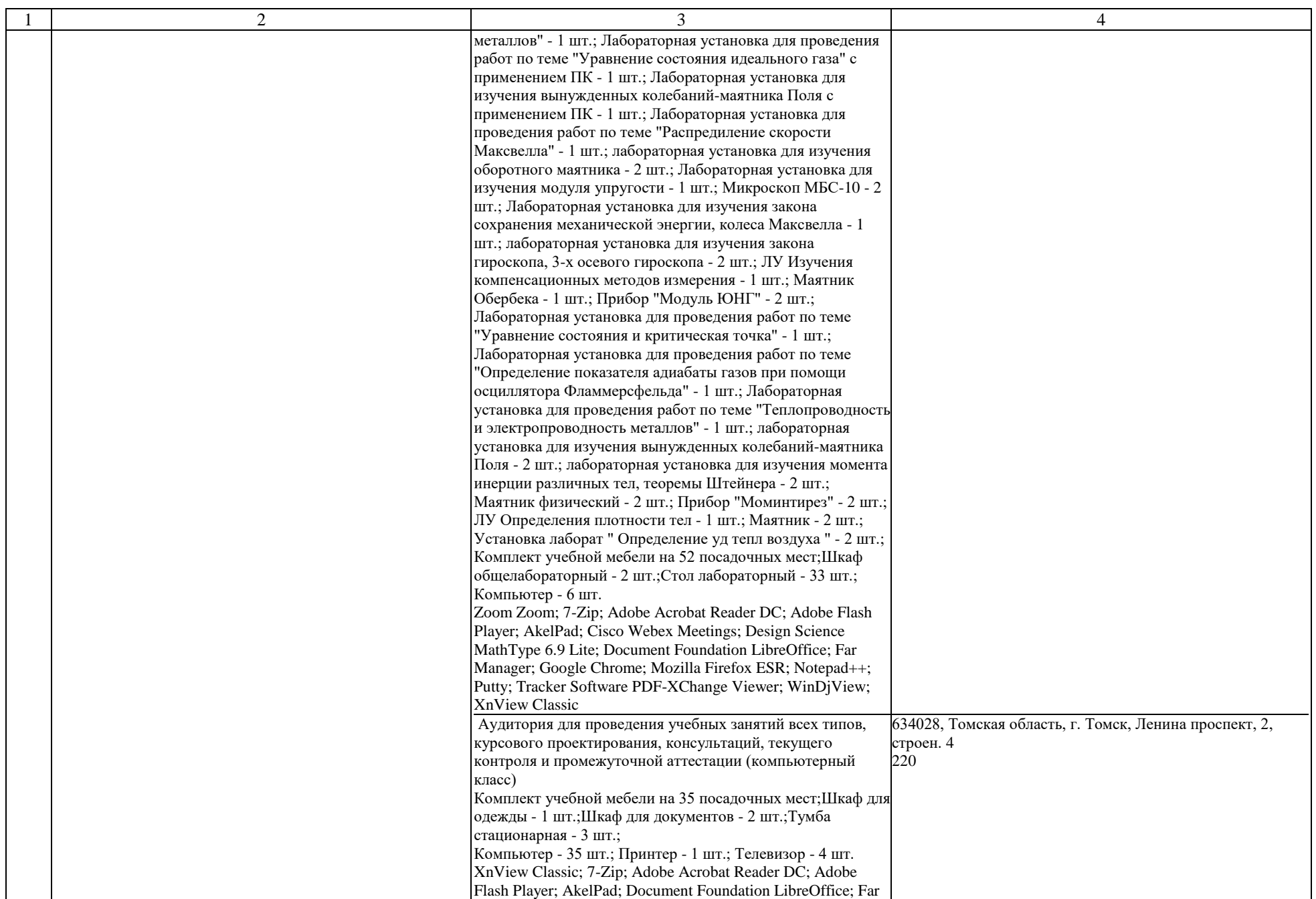

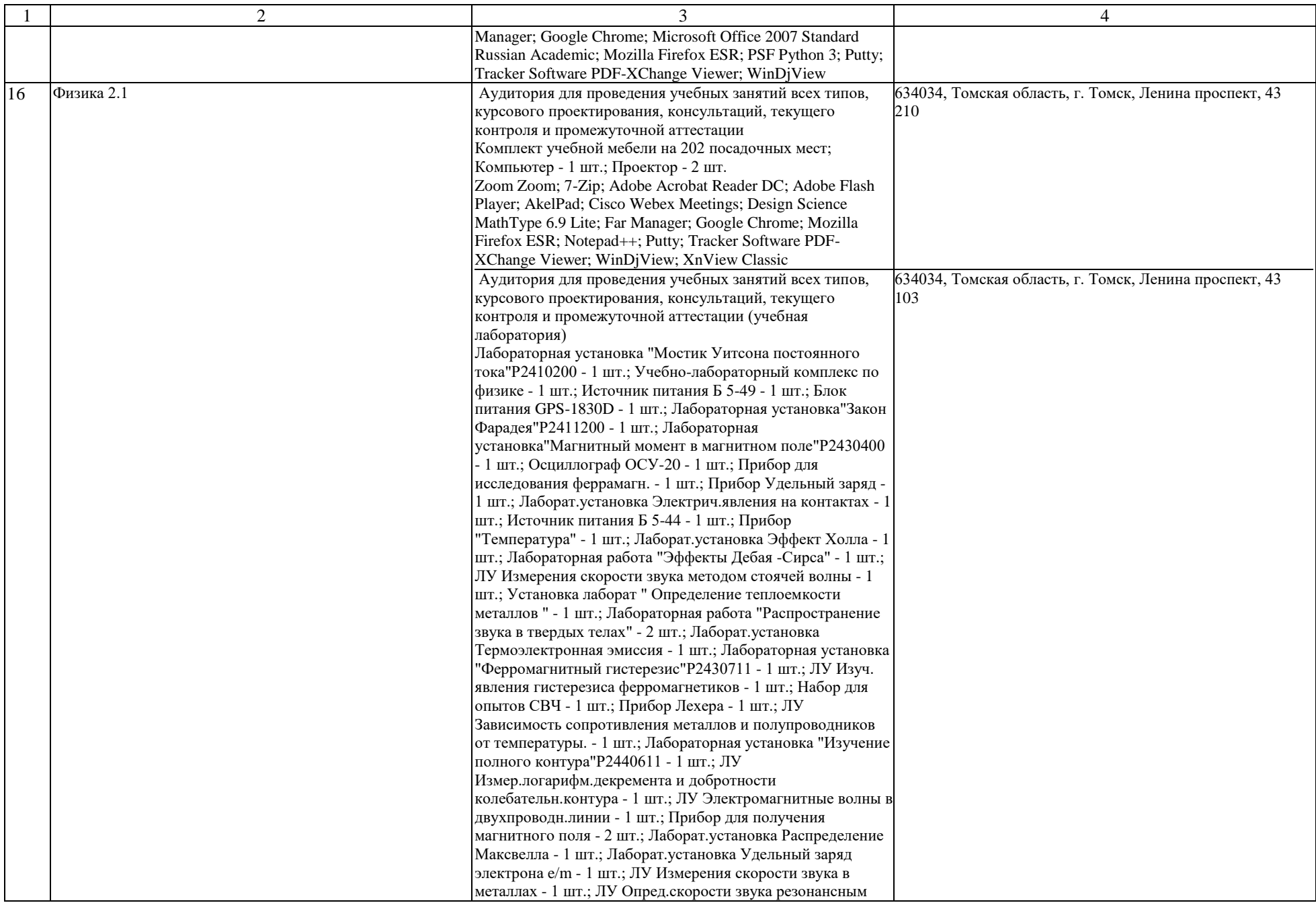

![](_page_18_Picture_349.jpeg)

![](_page_19_Picture_375.jpeg)

![](_page_20_Picture_198.jpeg)

![](_page_21_Picture_268.jpeg)

![](_page_22_Picture_481.jpeg)

![](_page_23_Picture_219.jpeg)

![](_page_24_Picture_312.jpeg)

![](_page_25_Picture_298.jpeg)

![](_page_26_Picture_275.jpeg)

![](_page_27_Picture_256.jpeg)

![](_page_28_Picture_273.jpeg)

![](_page_29_Picture_278.jpeg)

![](_page_30_Picture_255.jpeg)

![](_page_31_Picture_255.jpeg)

![](_page_32_Picture_278.jpeg)

![](_page_33_Picture_226.jpeg)

![](_page_34_Picture_225.jpeg)

![](_page_35_Picture_375.jpeg)
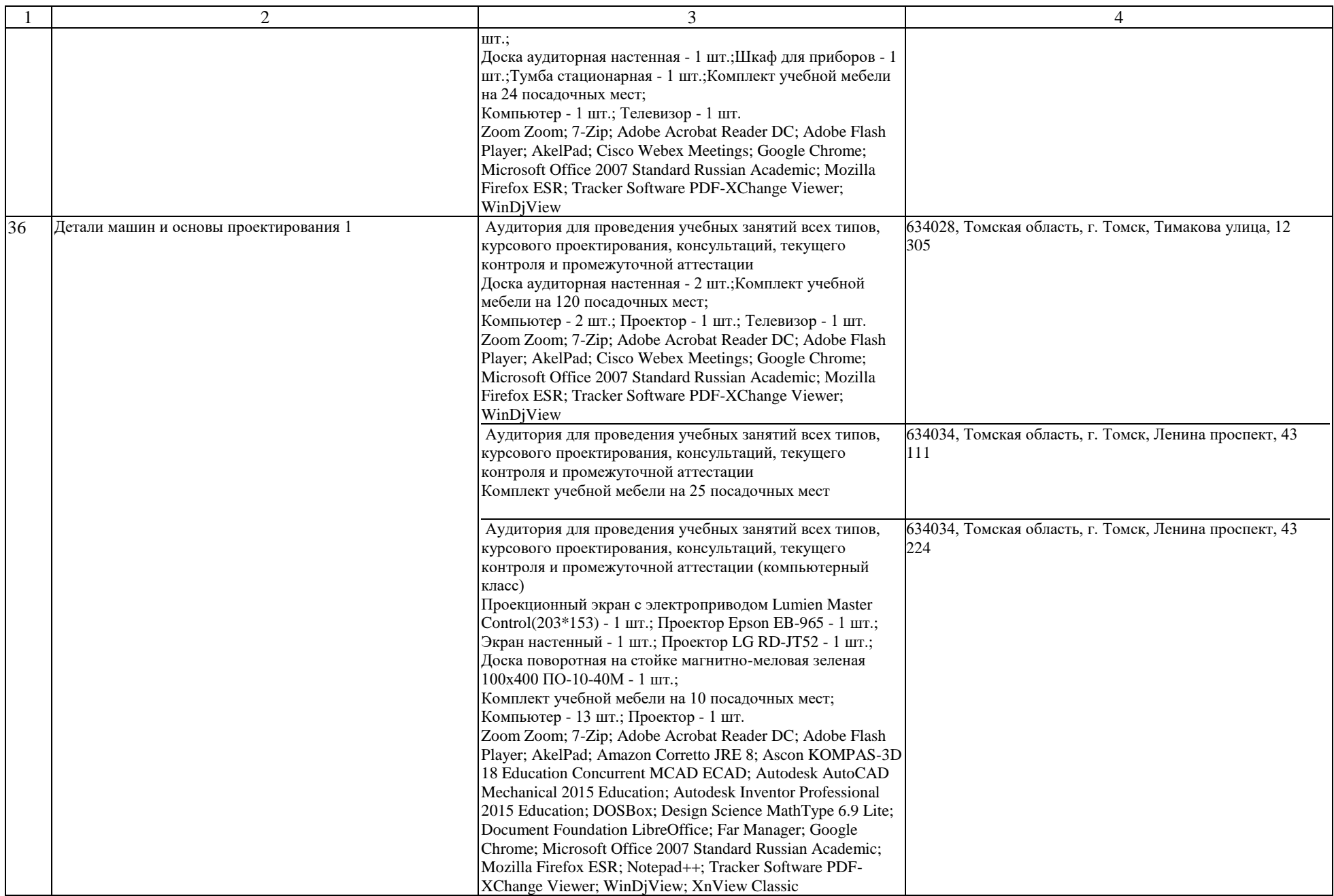

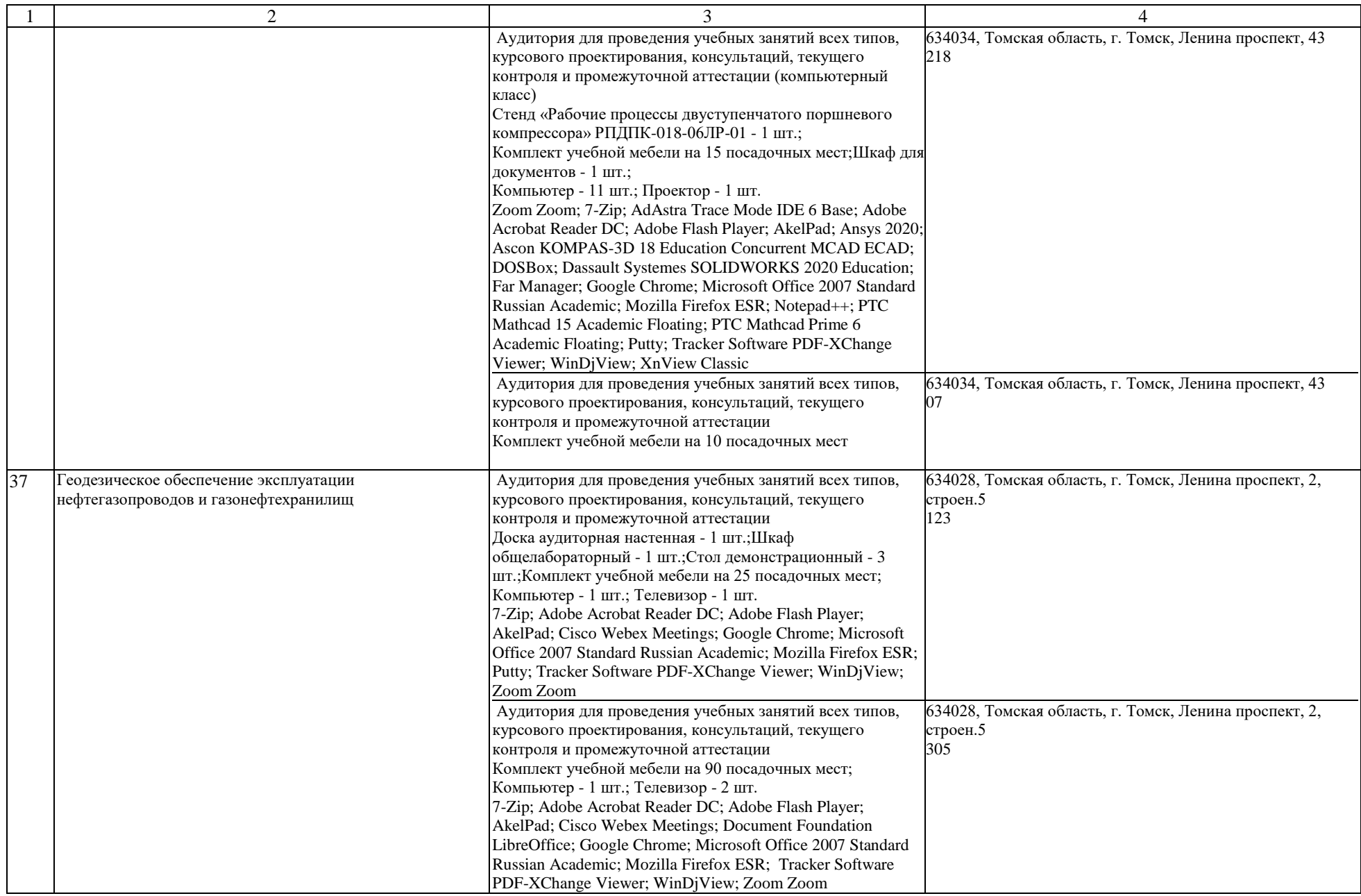

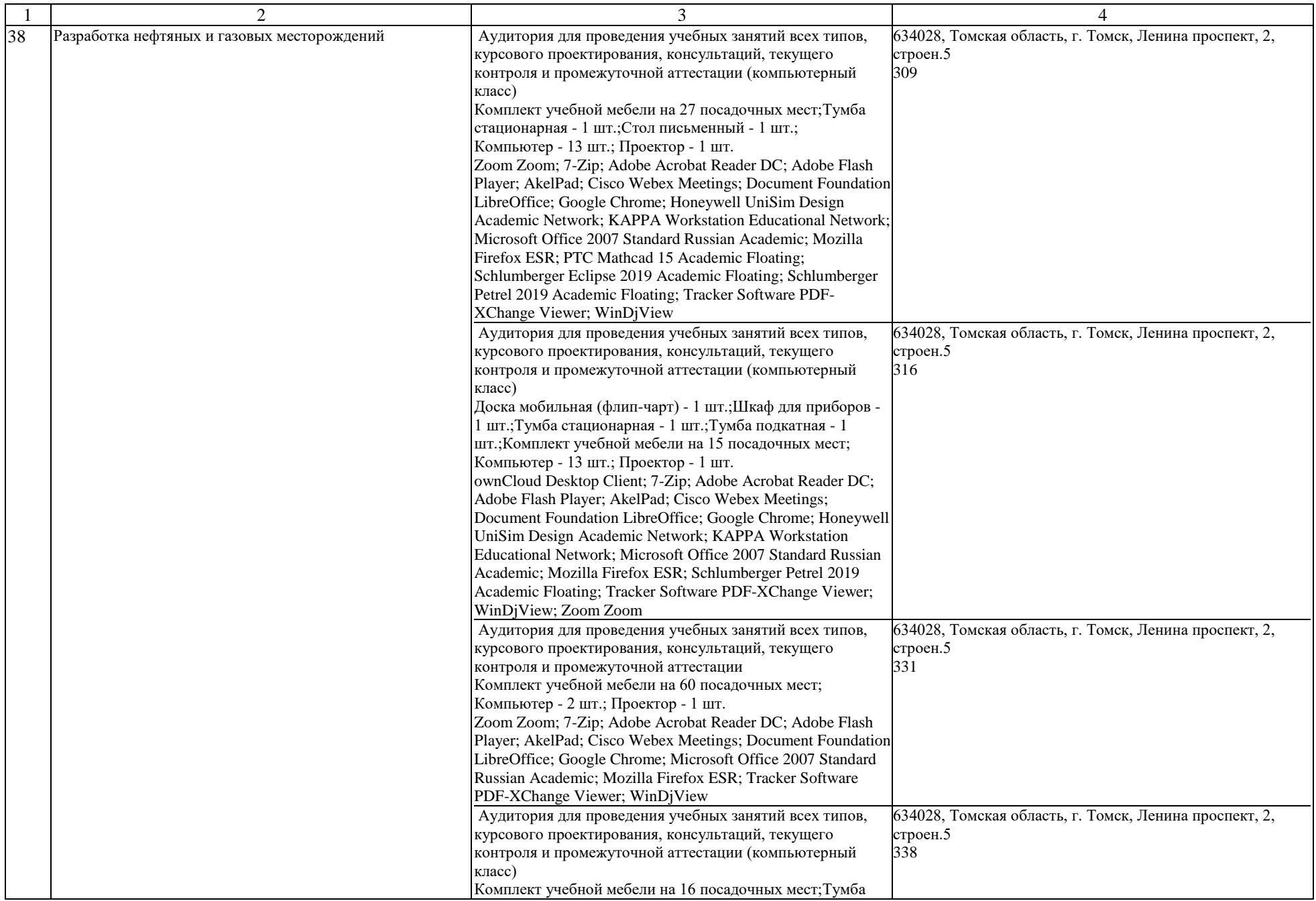

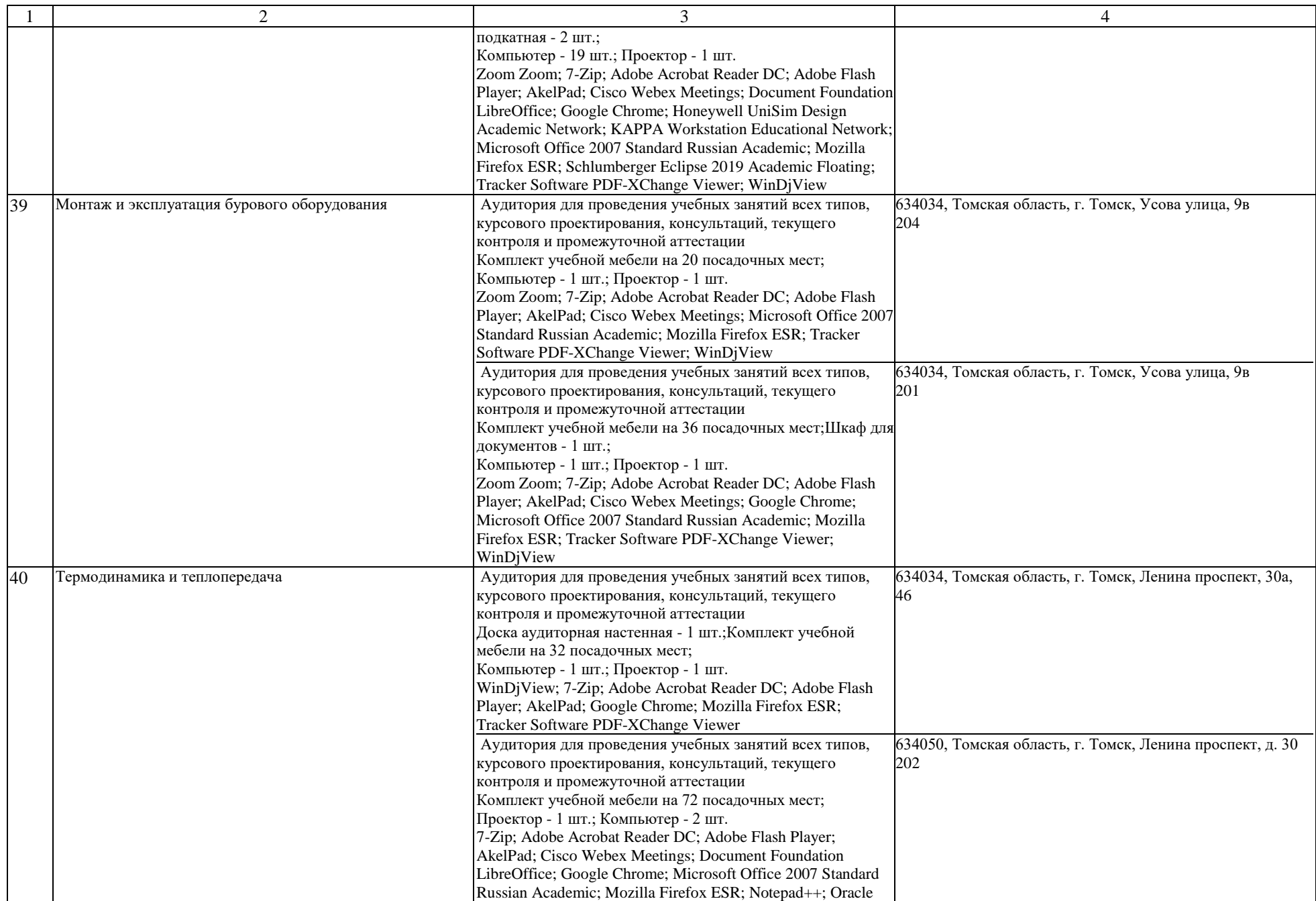

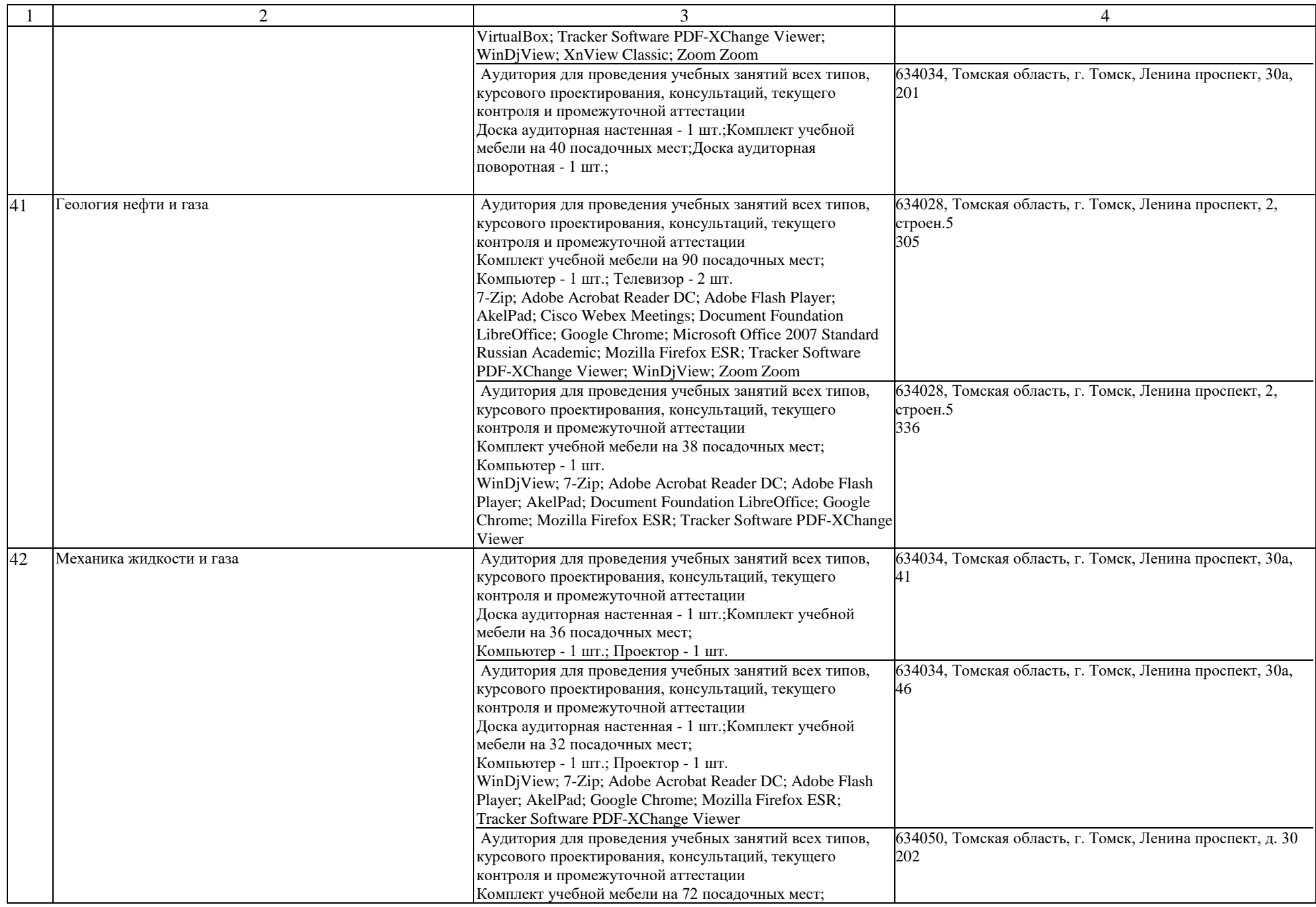

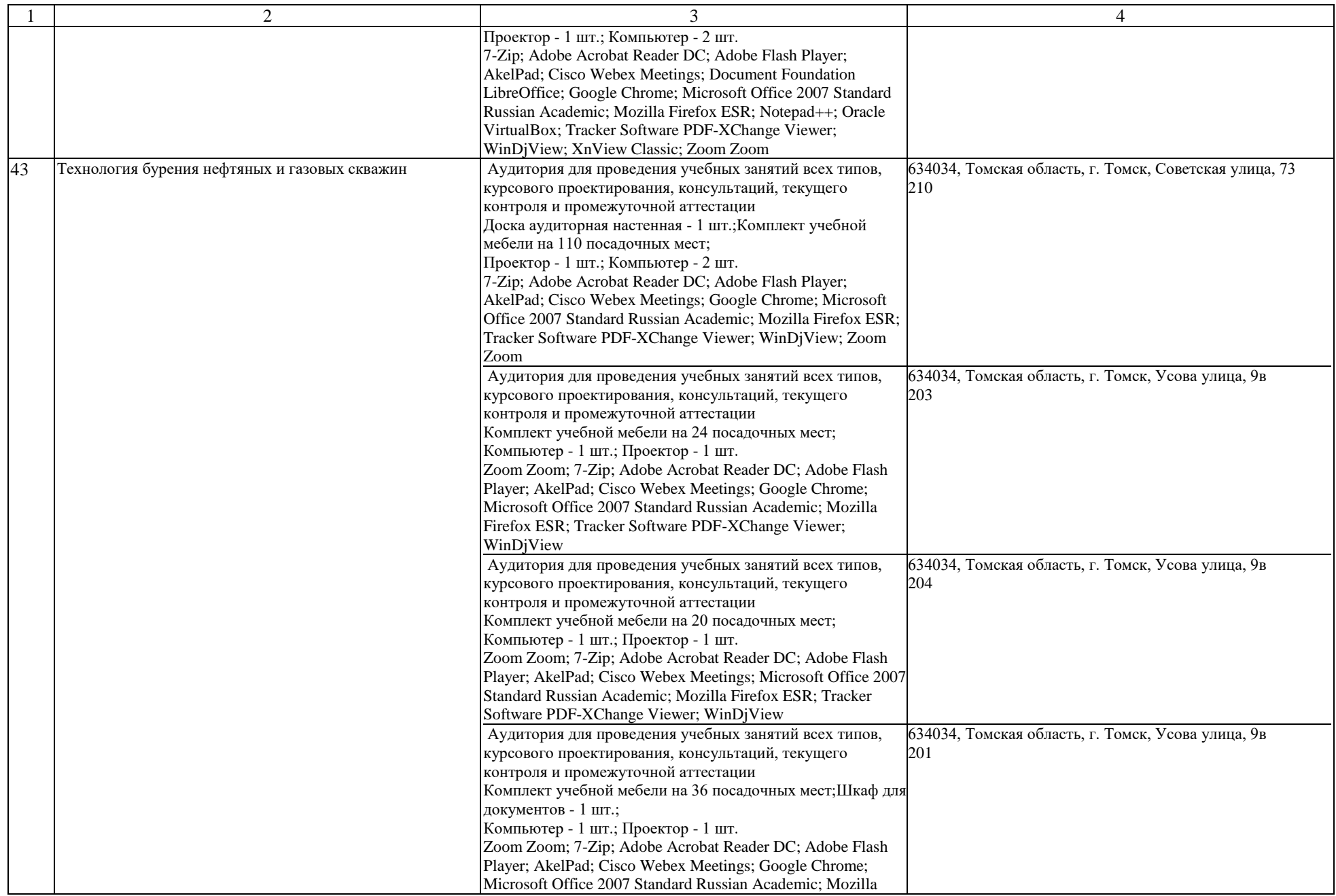

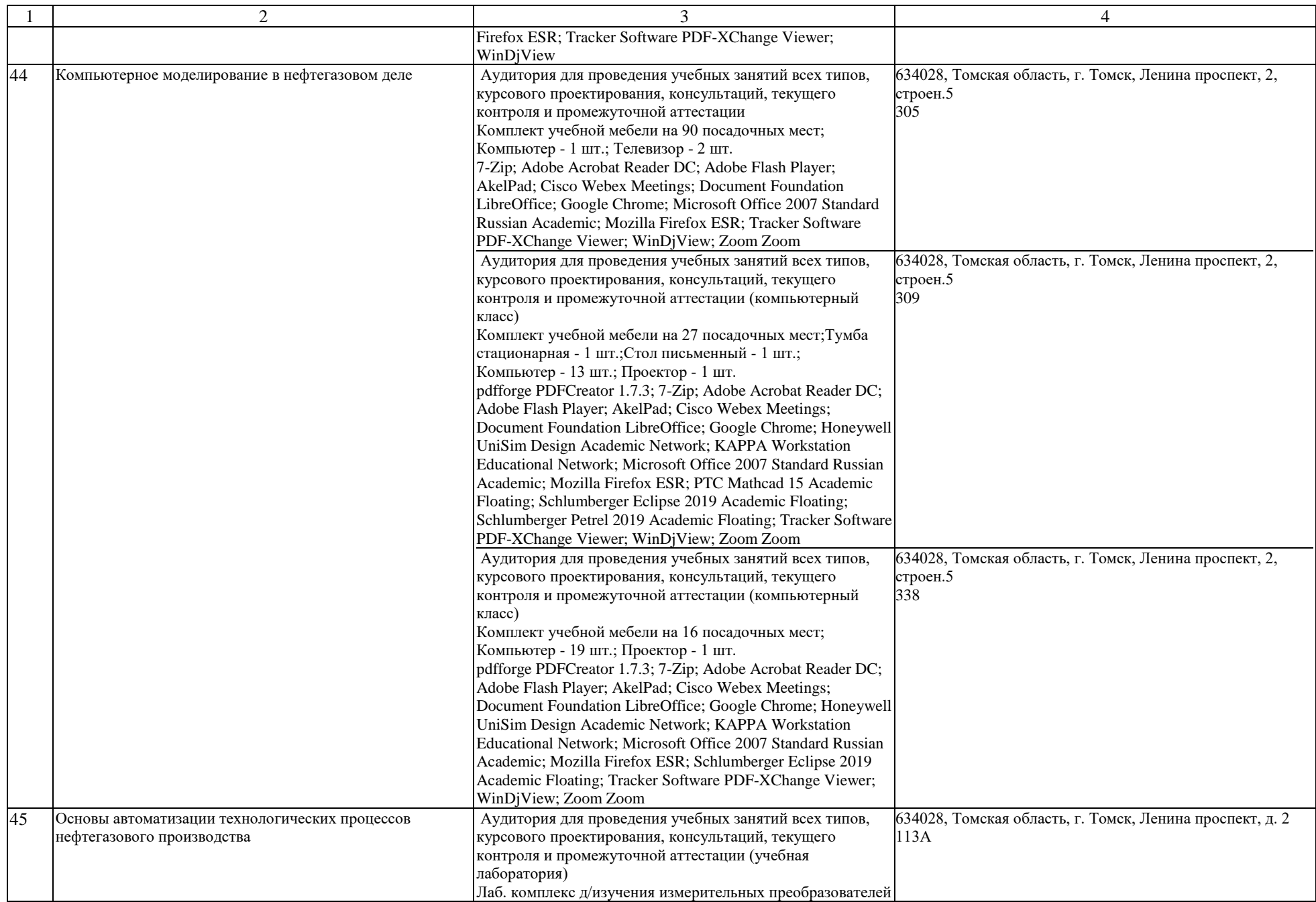

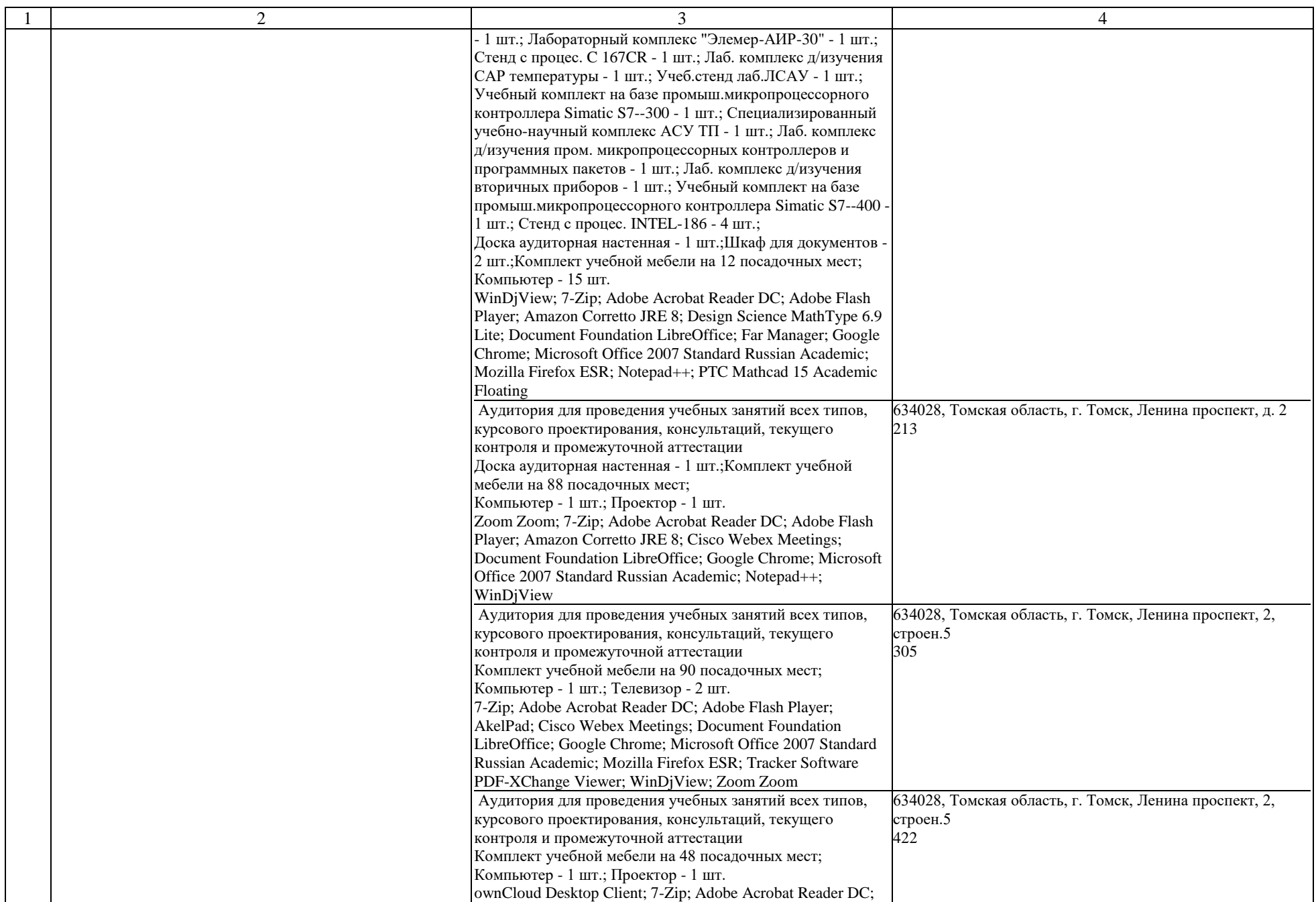

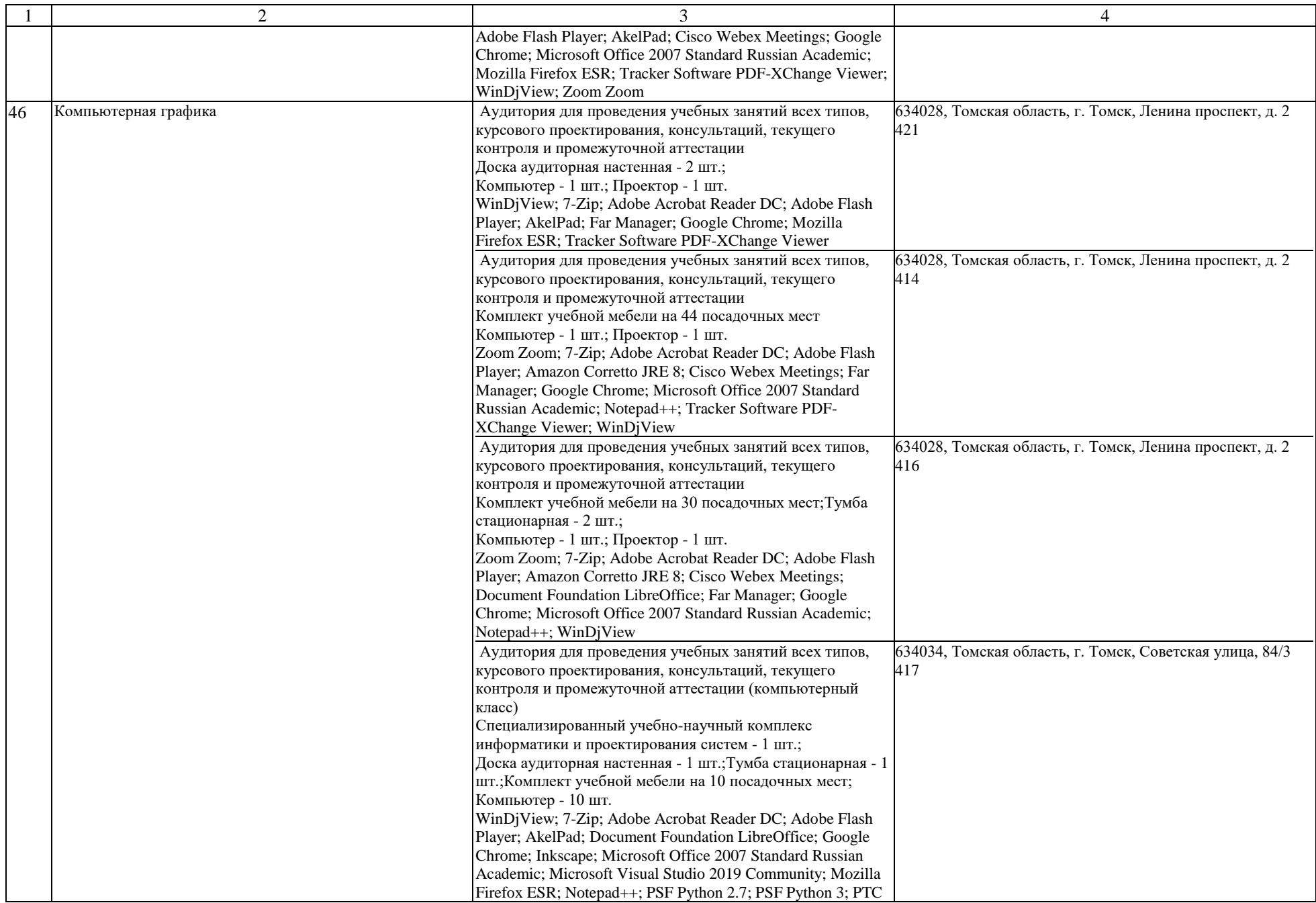

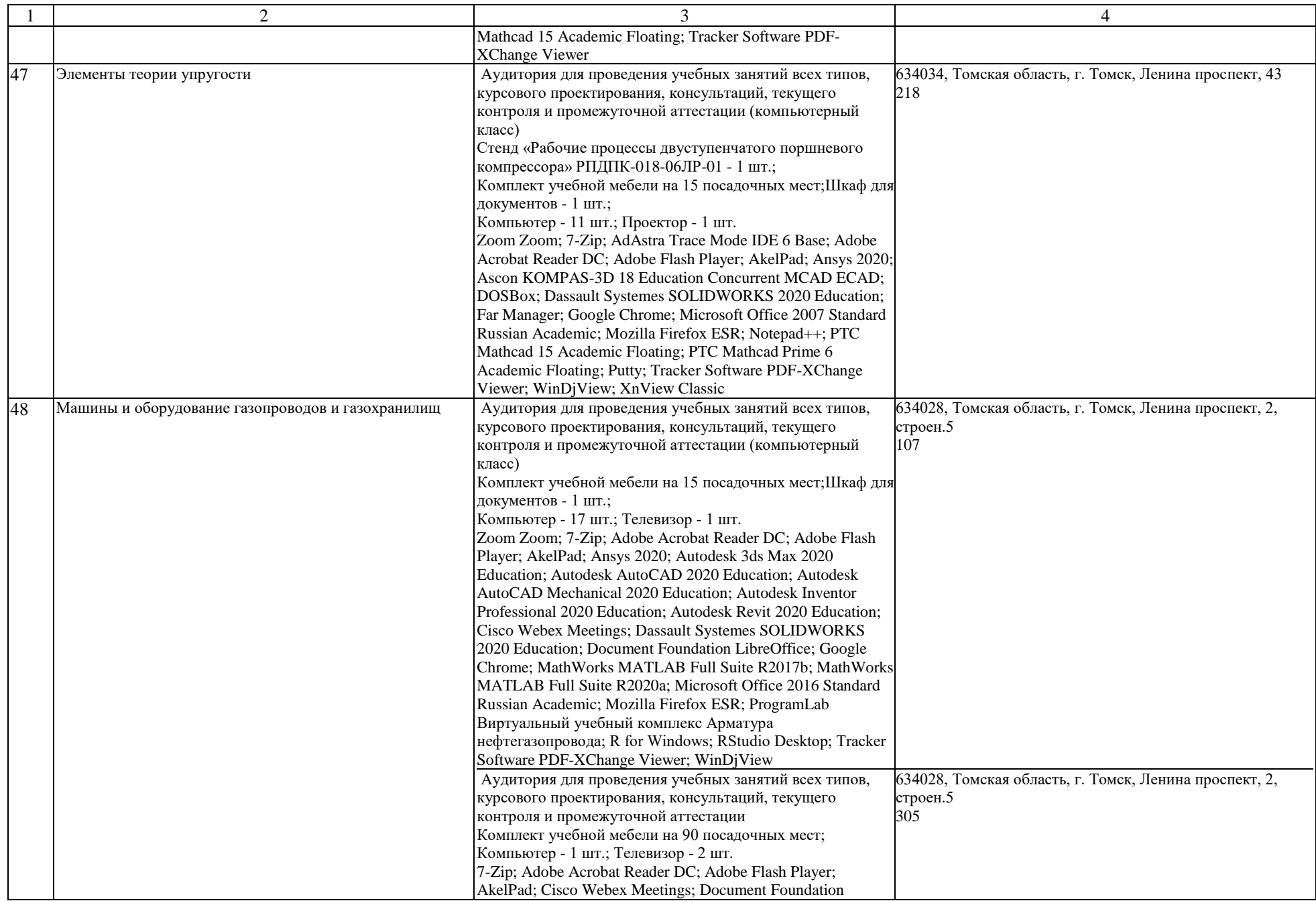

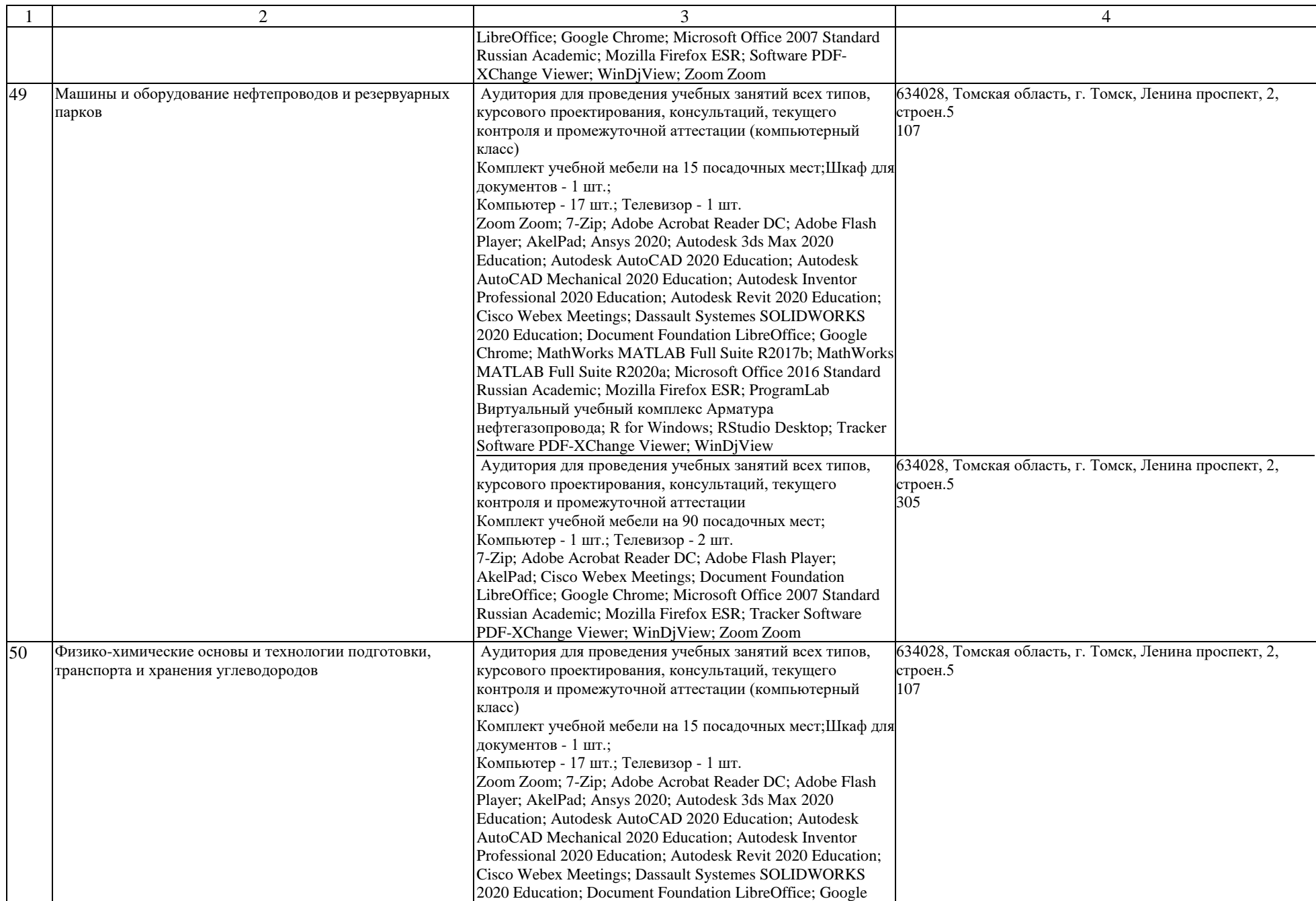

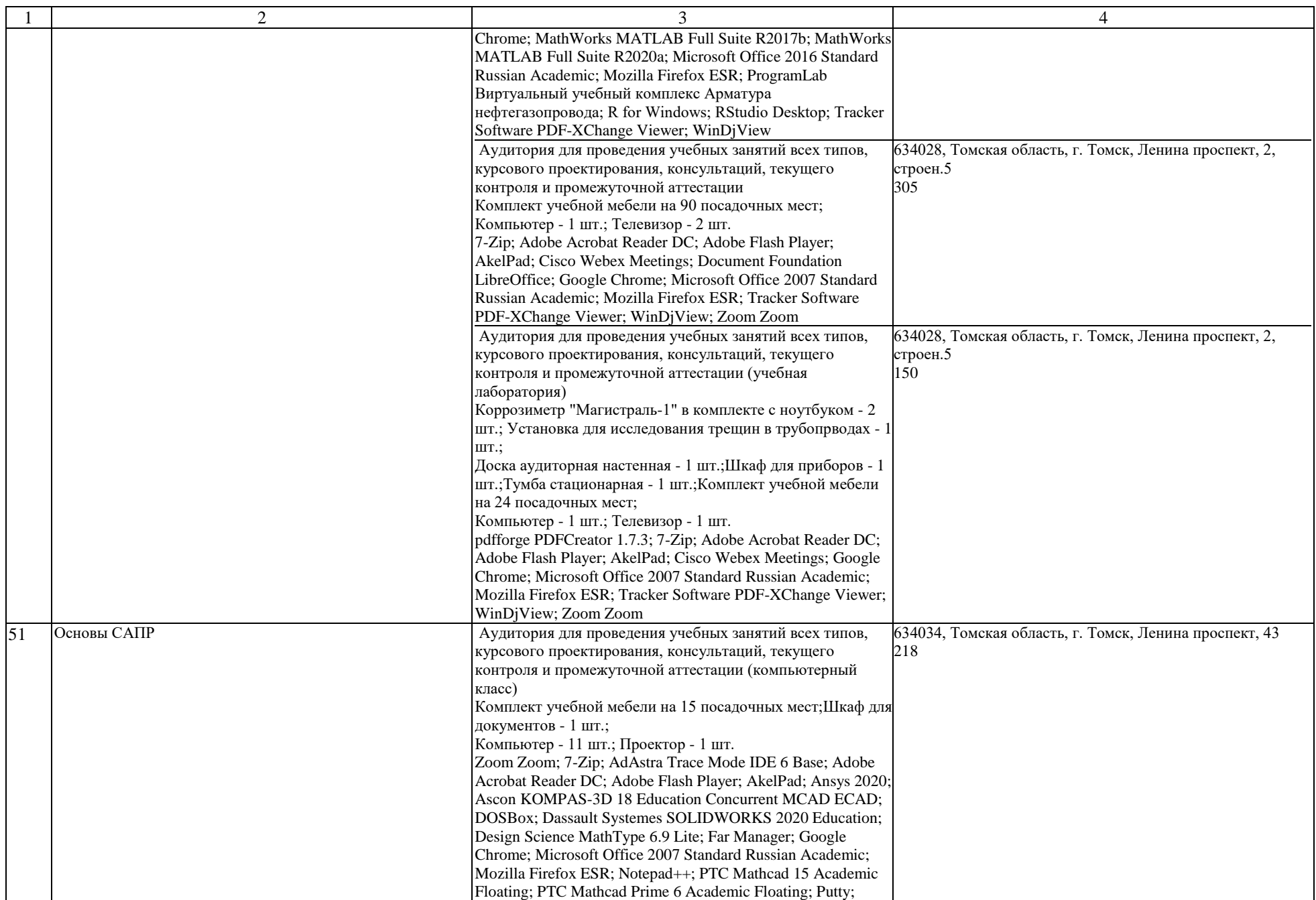

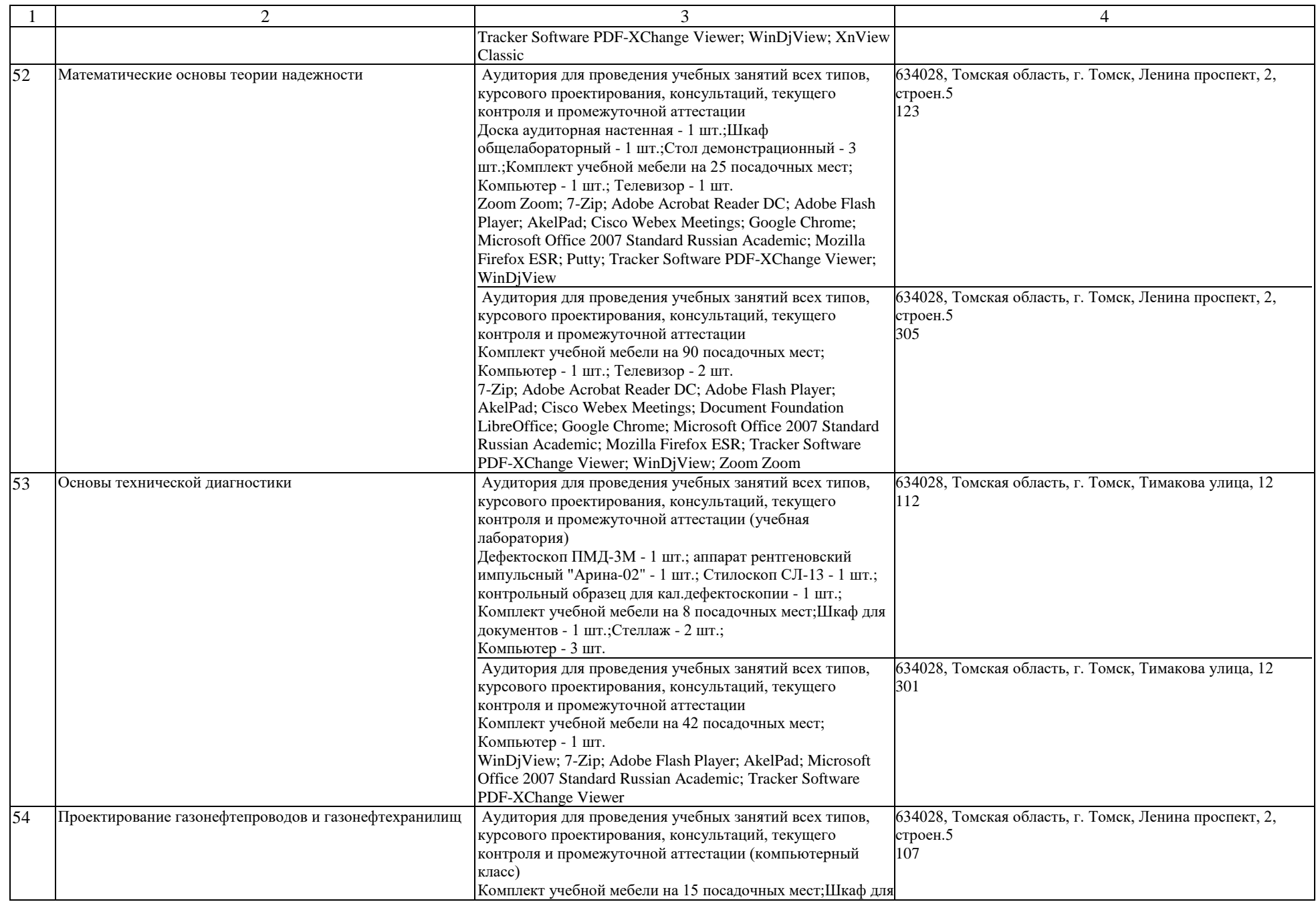

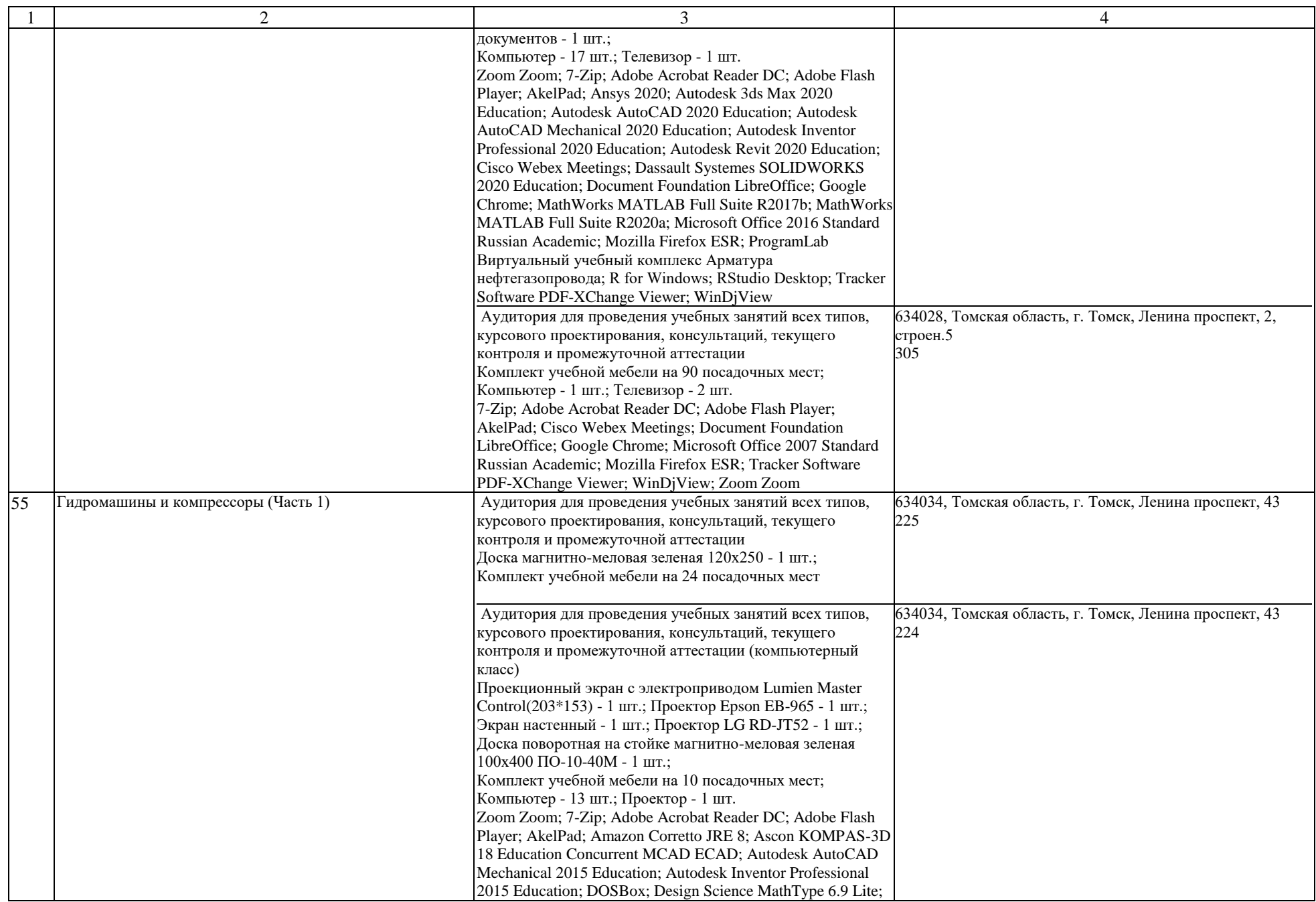

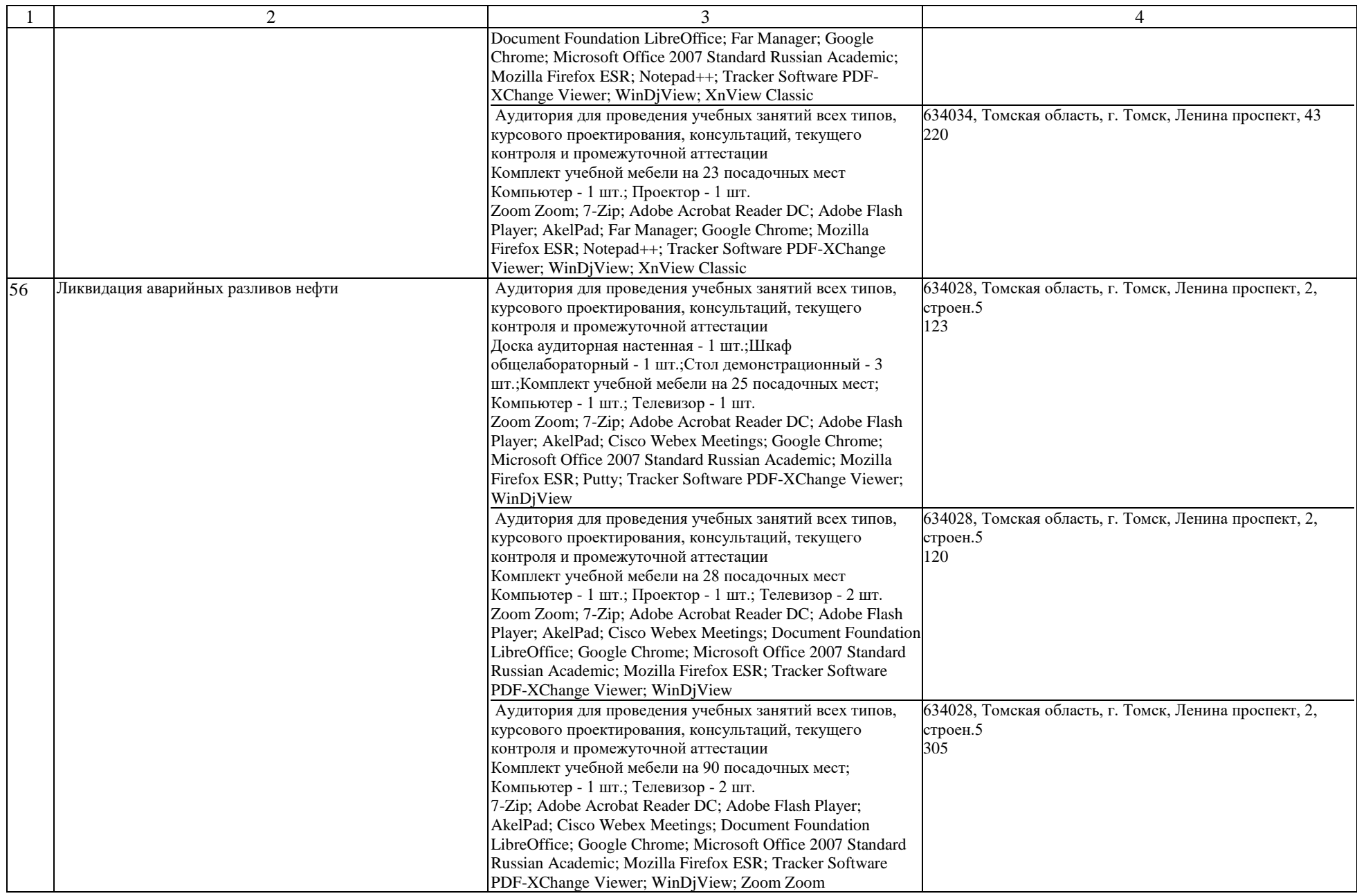

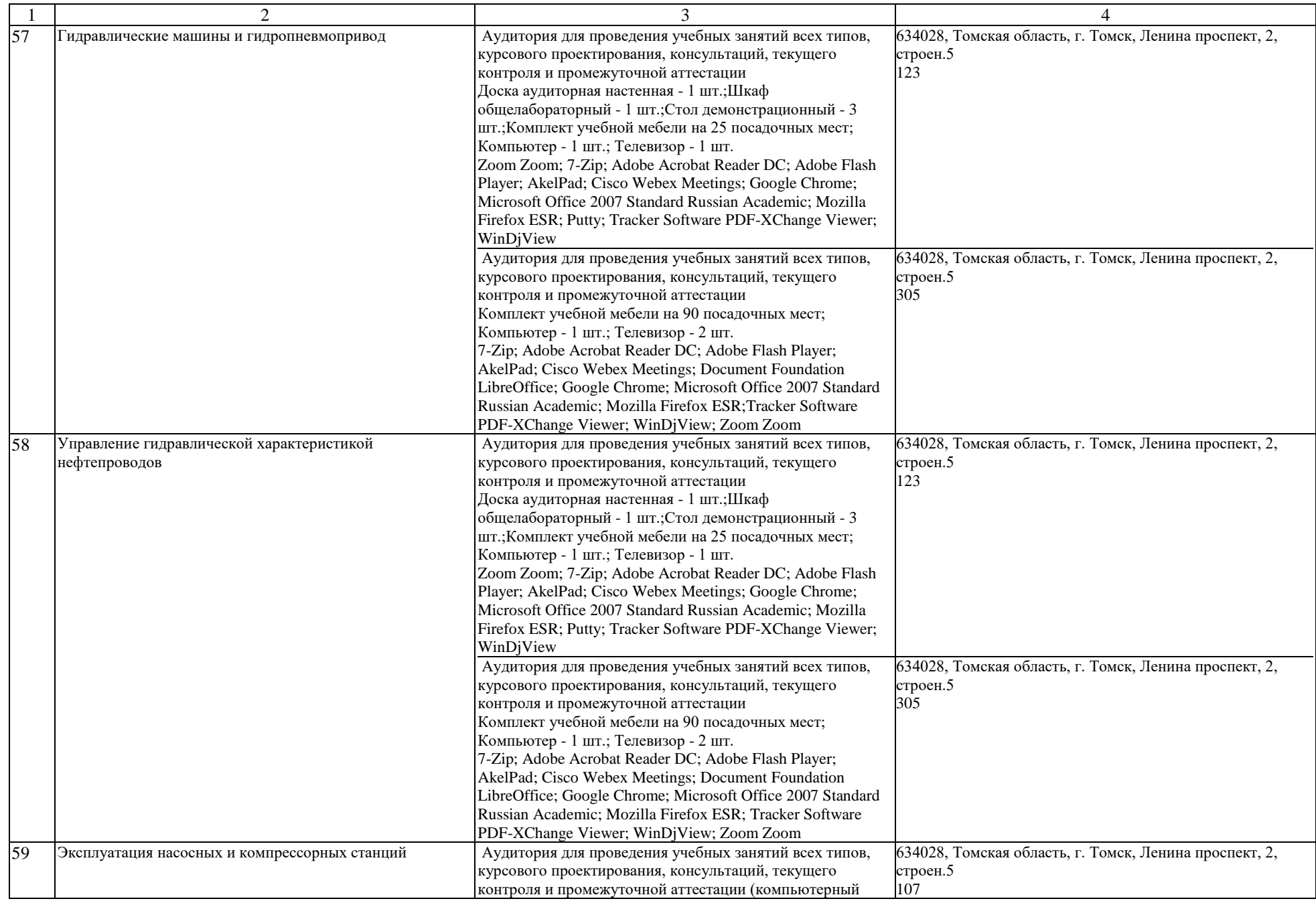

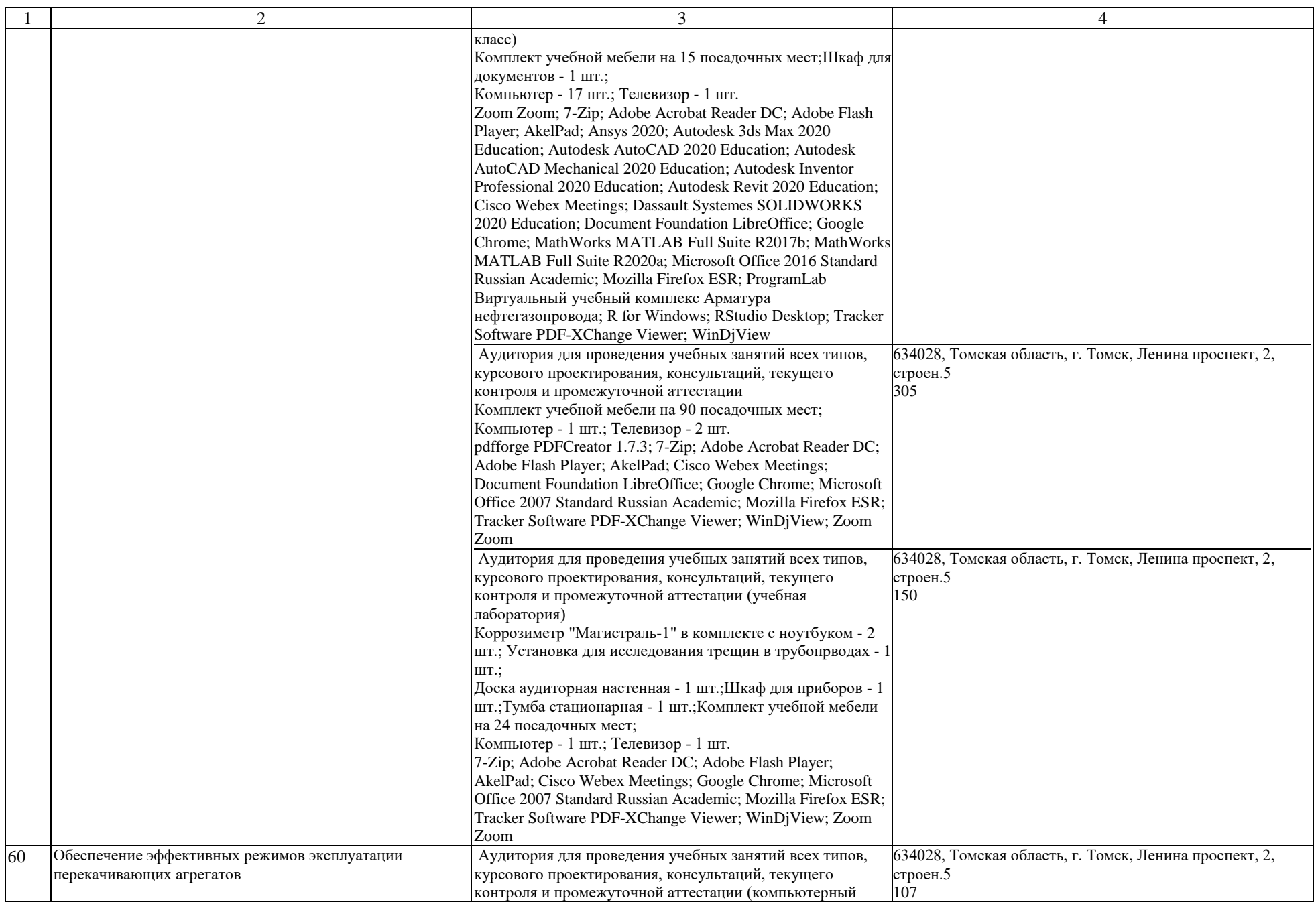

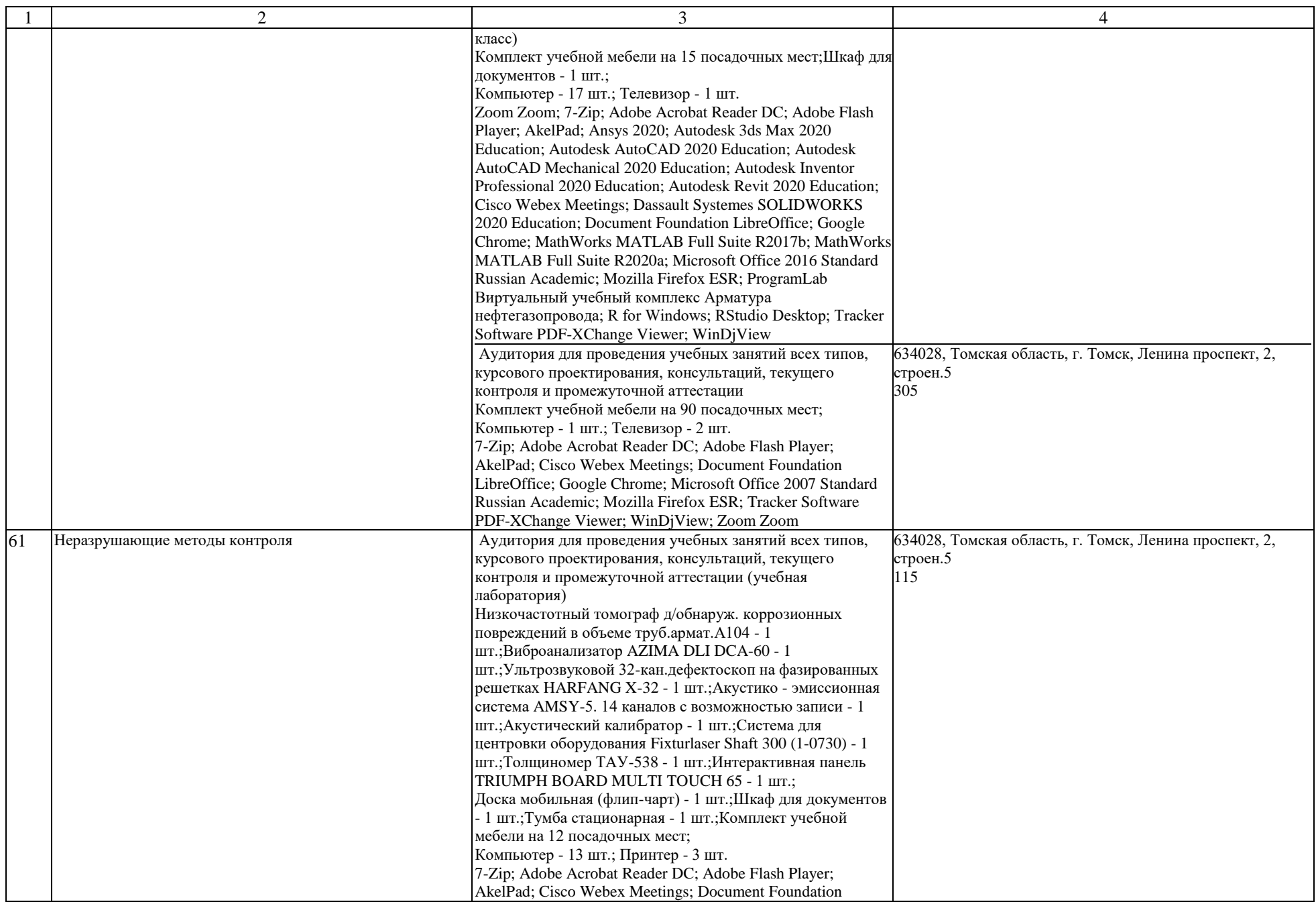

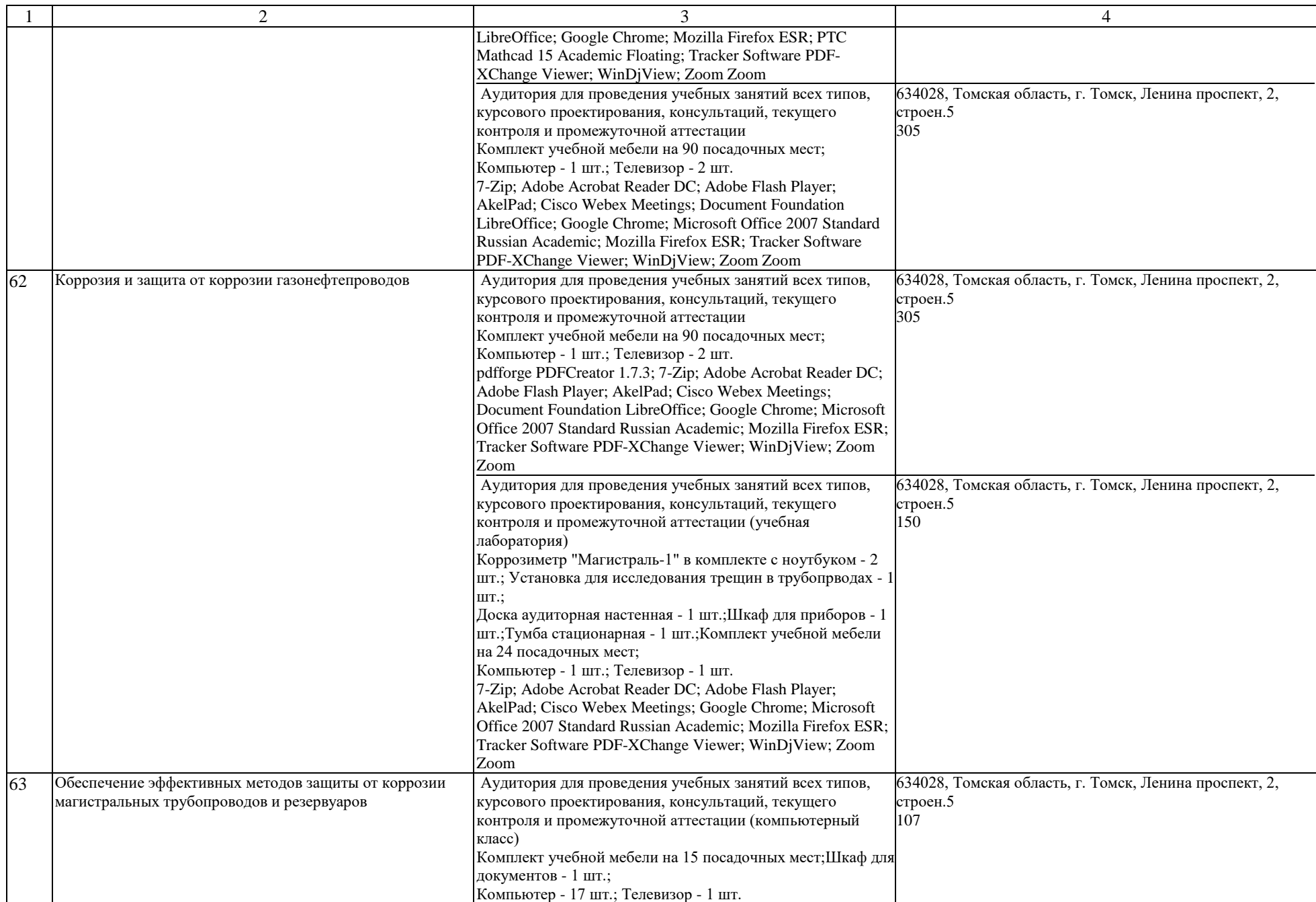

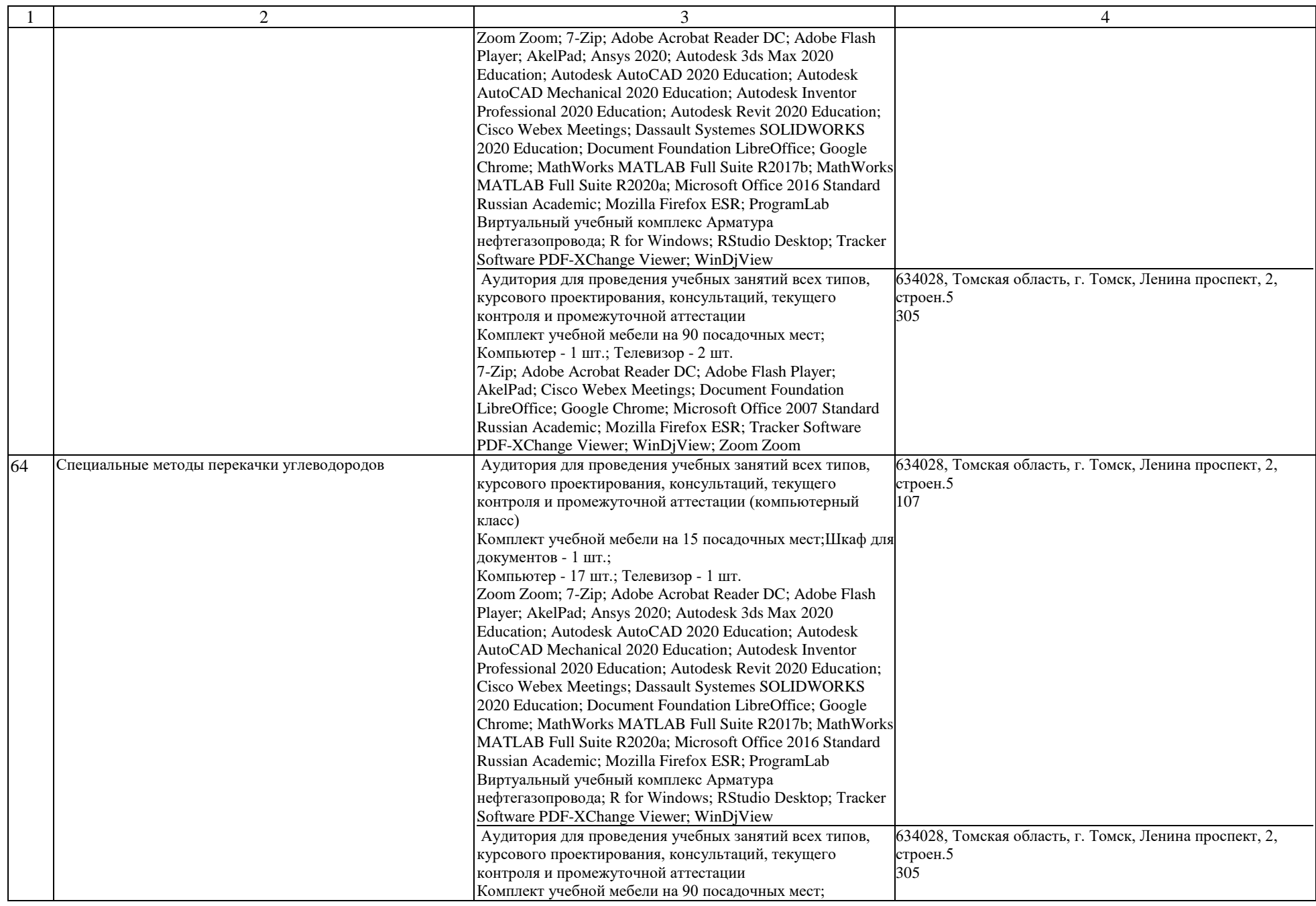

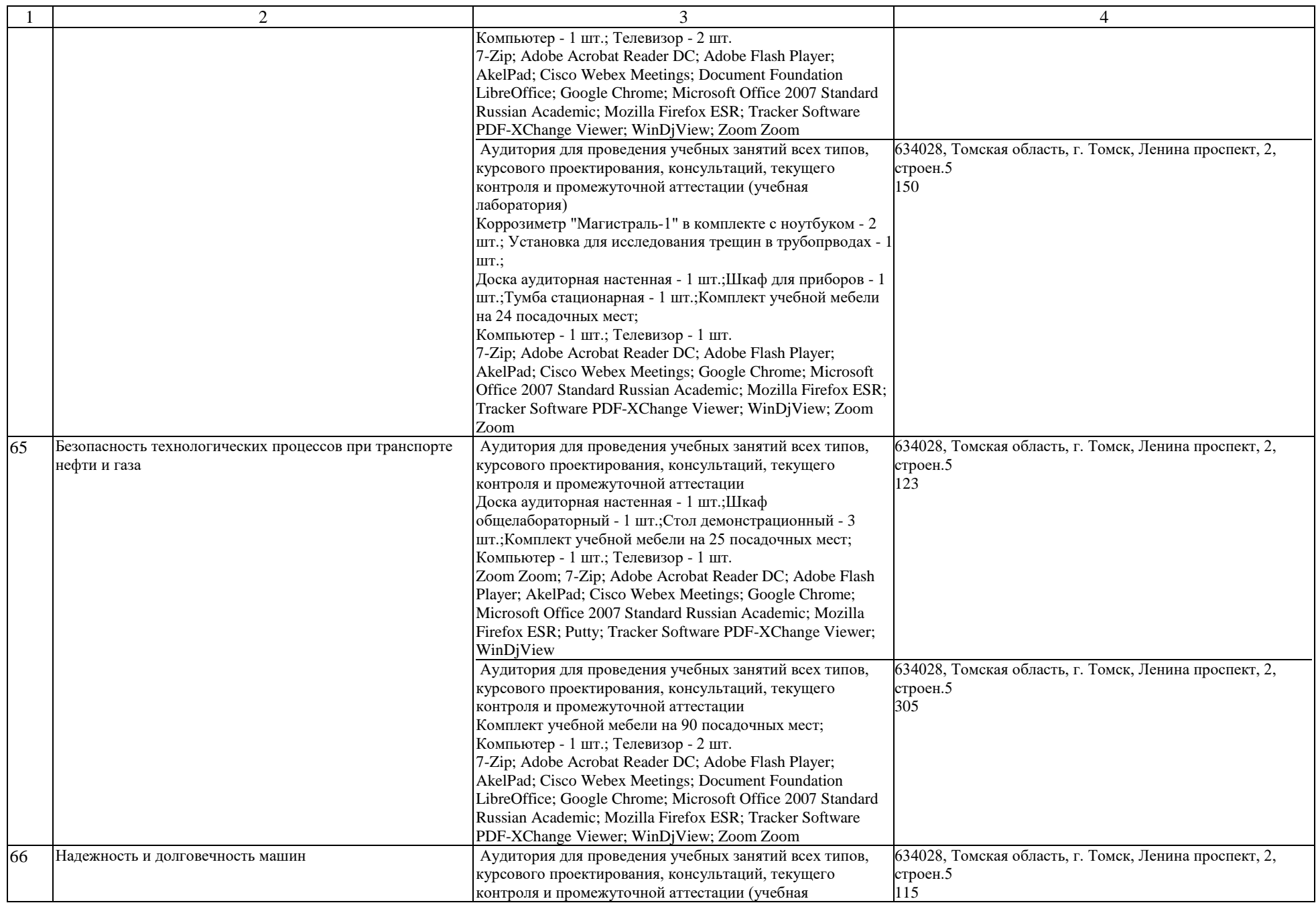

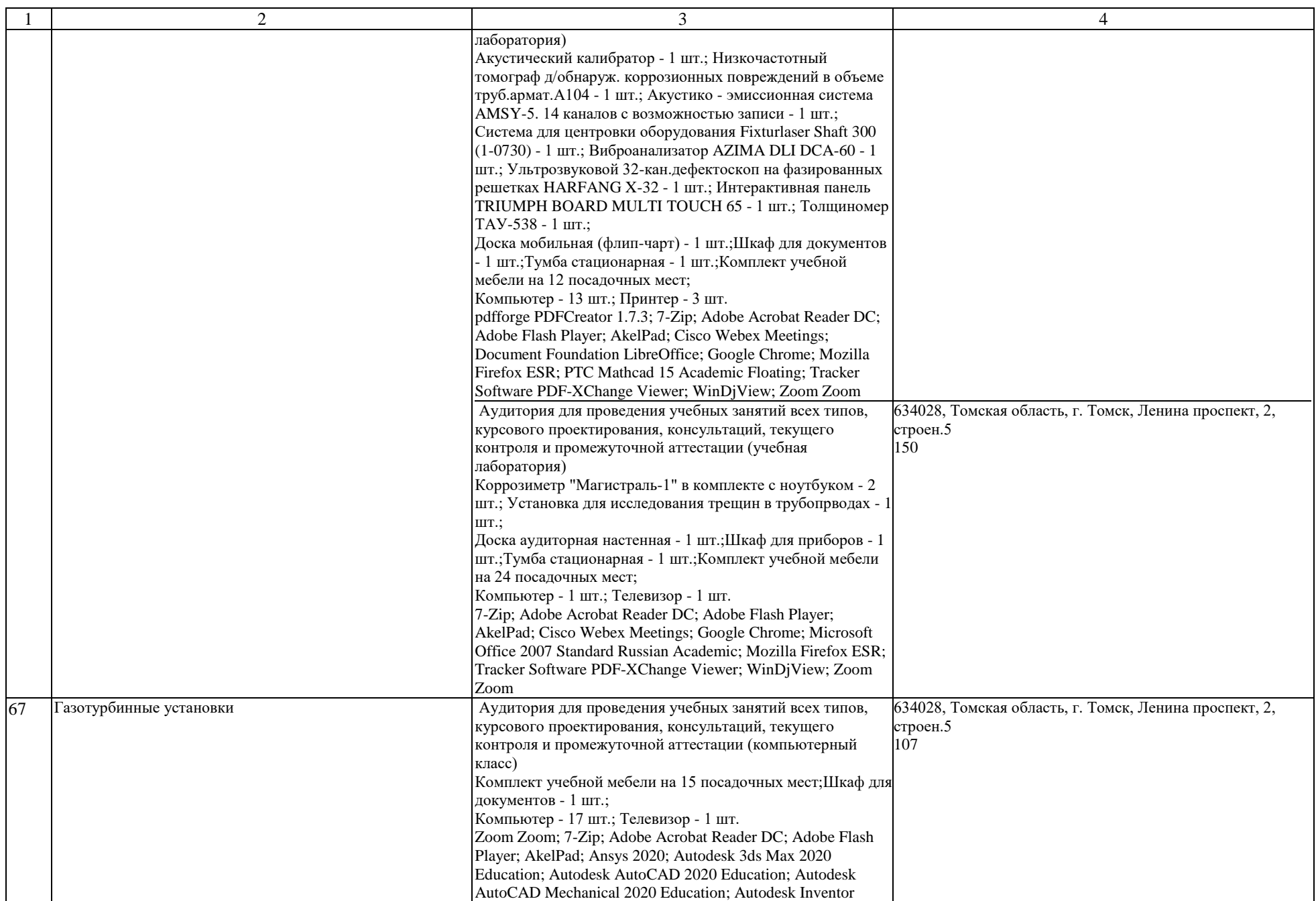

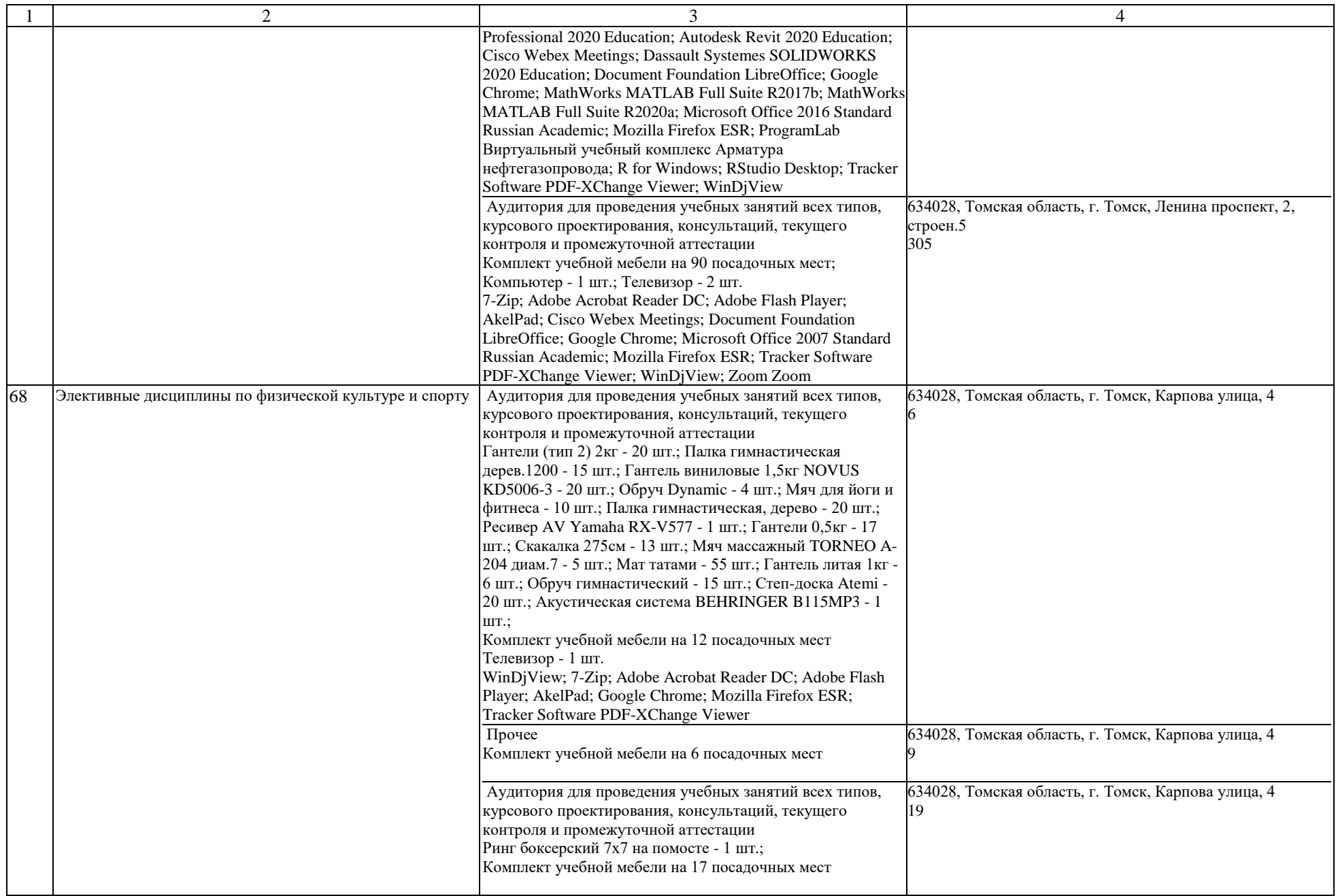

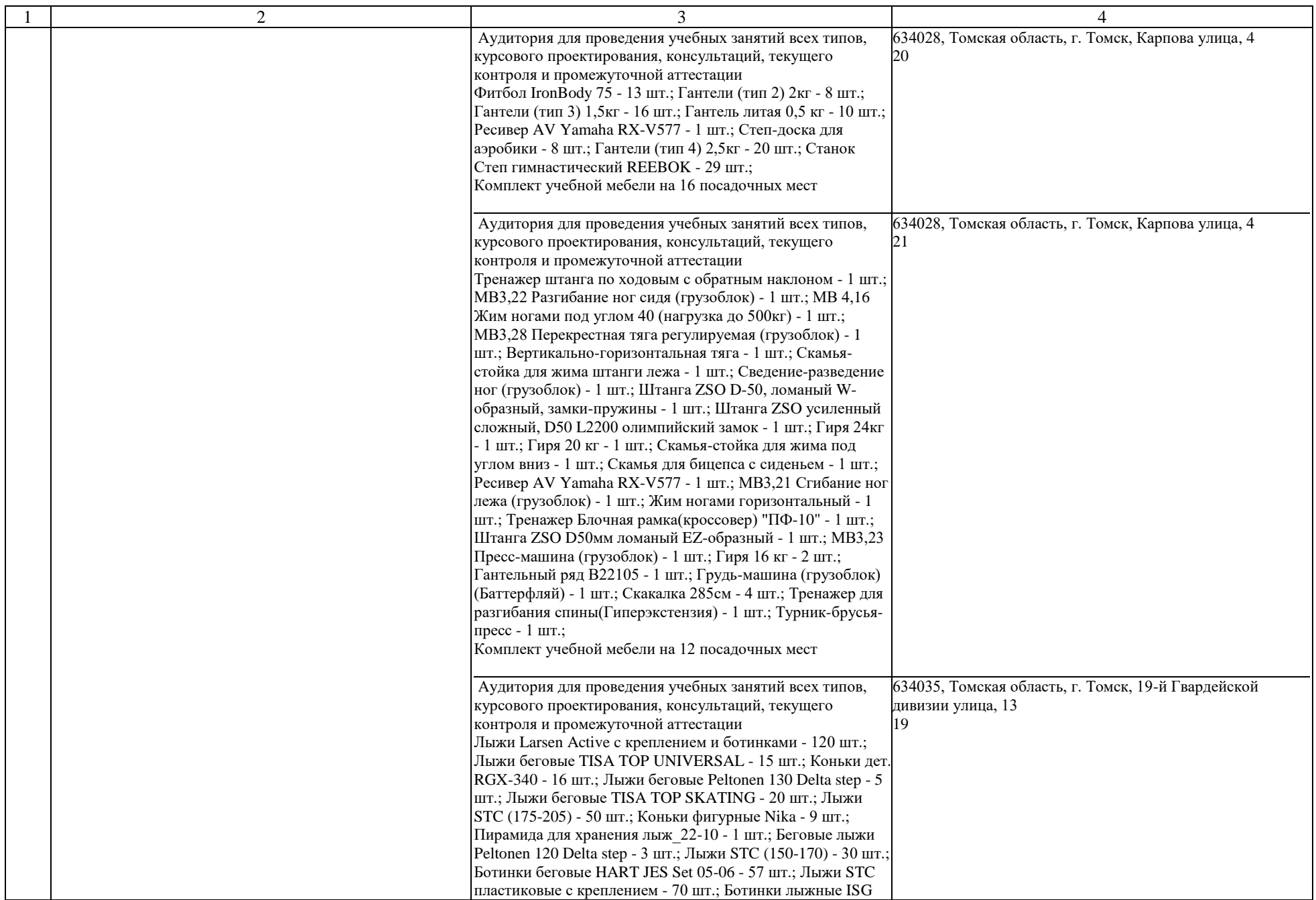

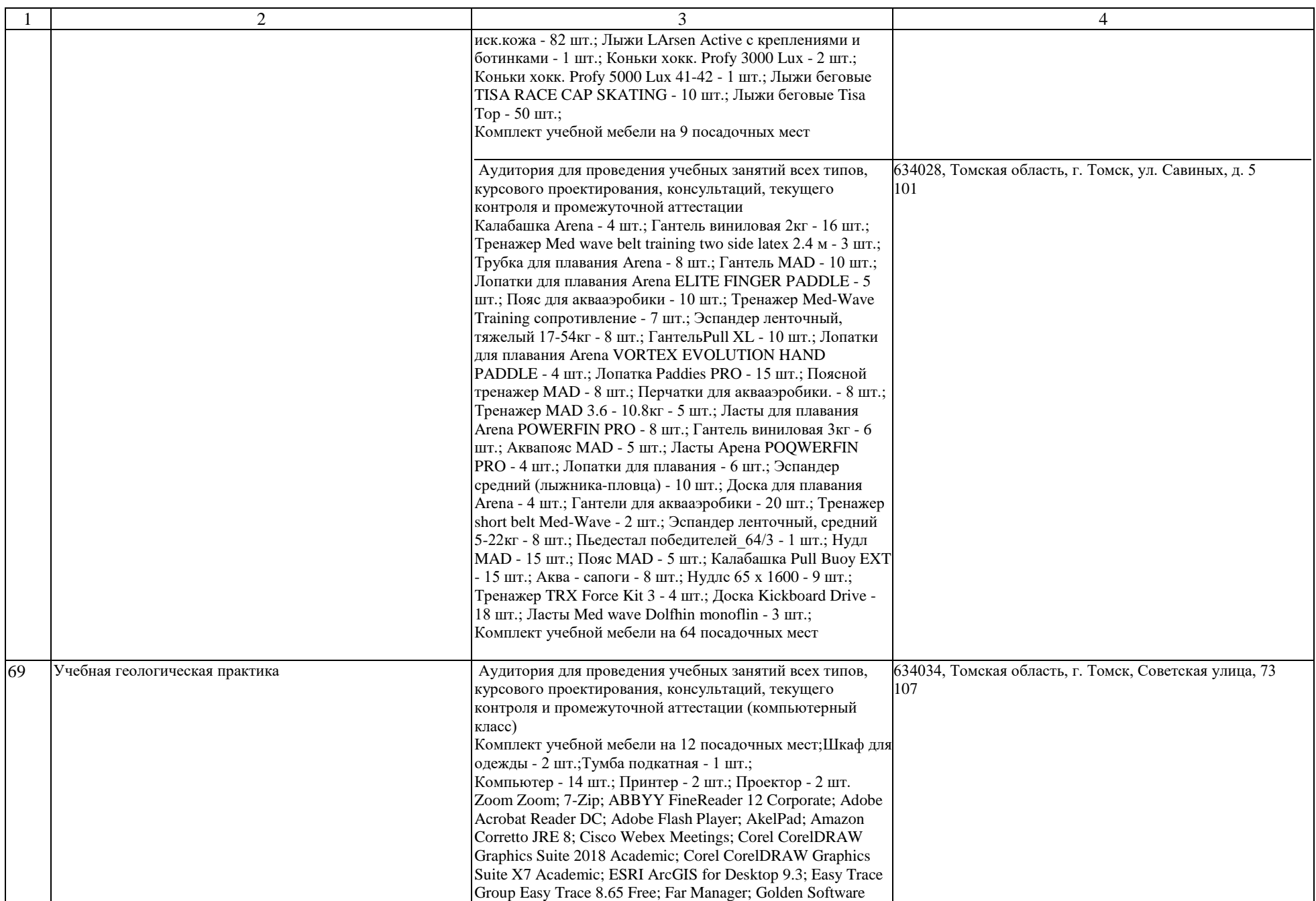

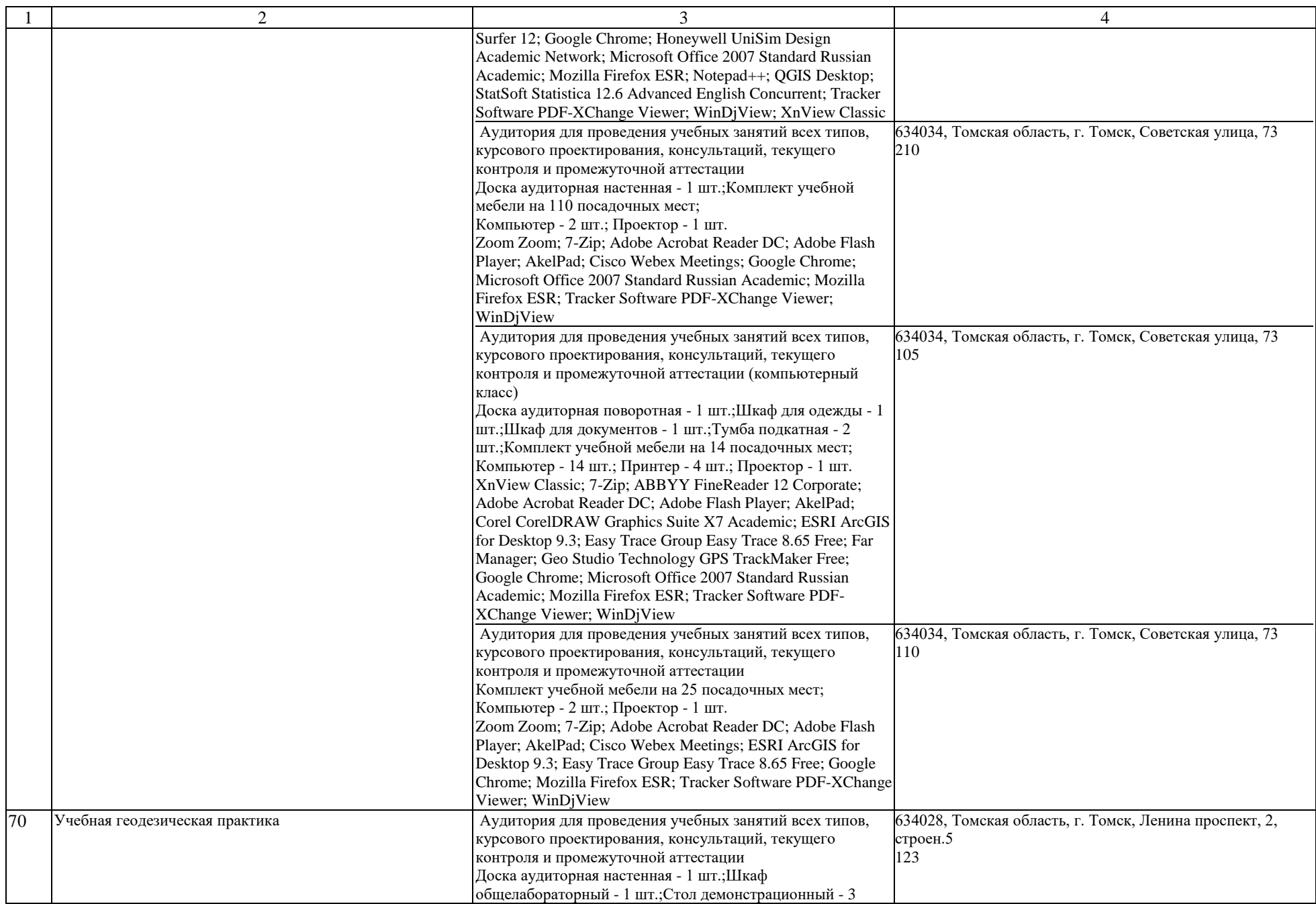

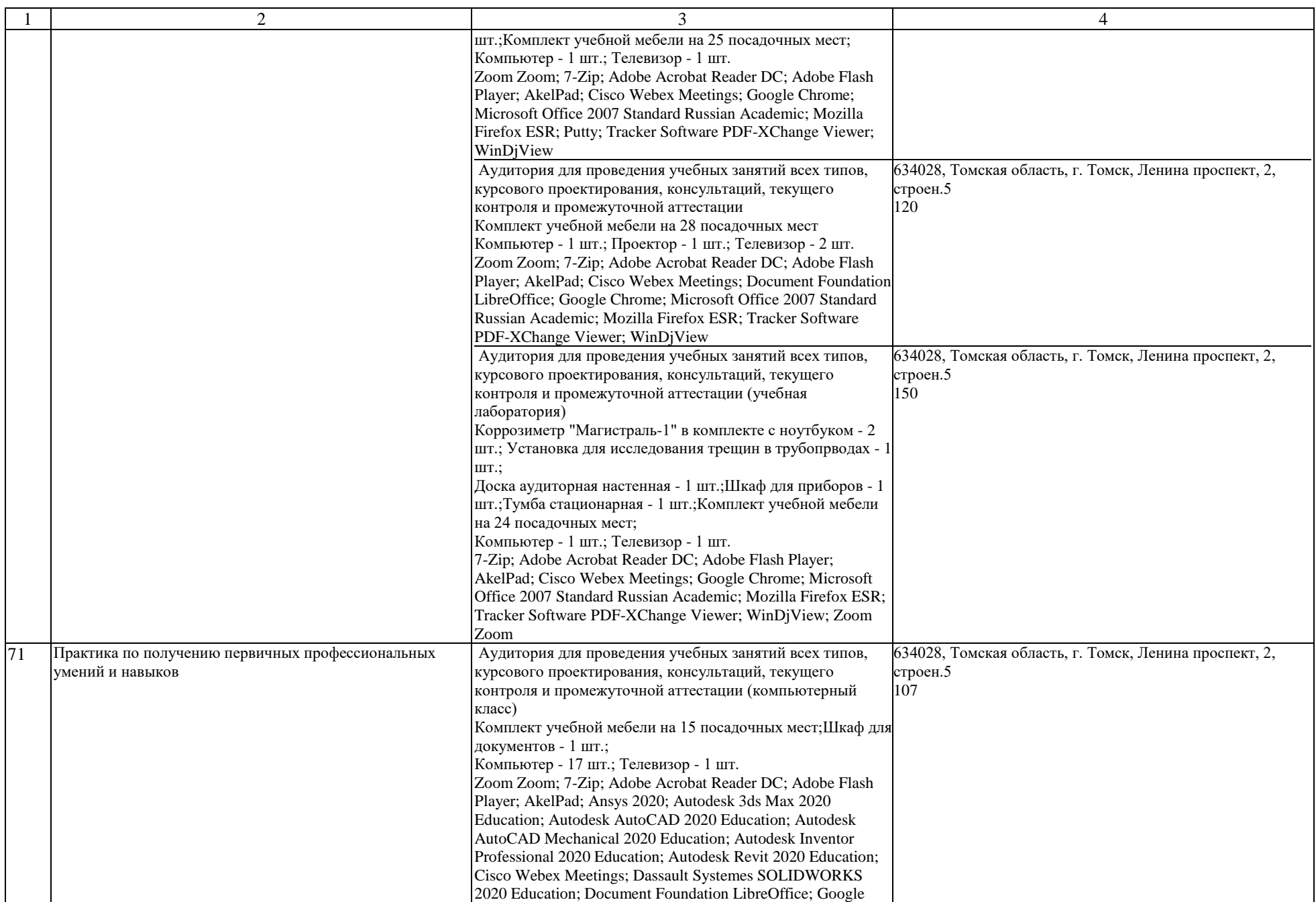

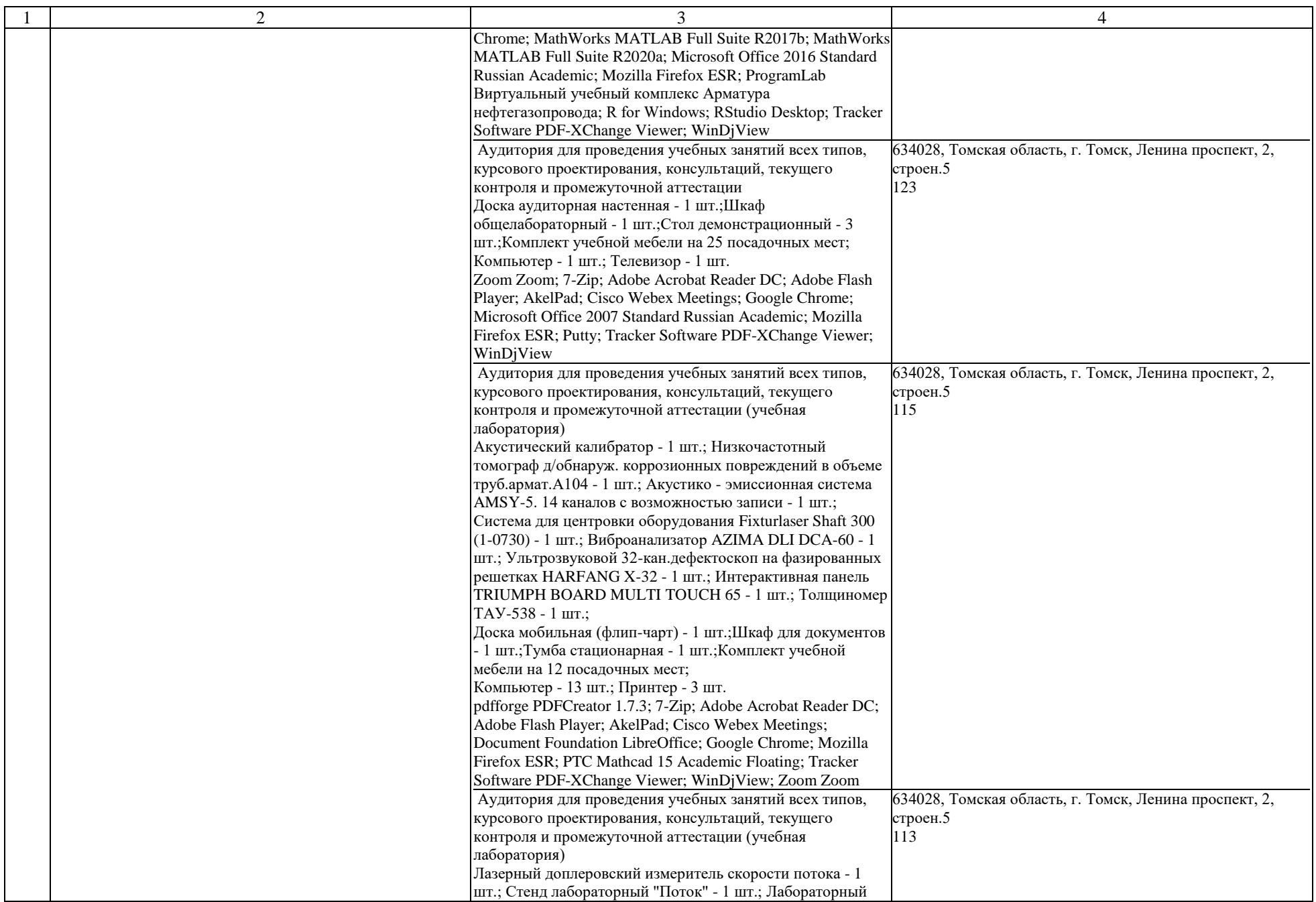

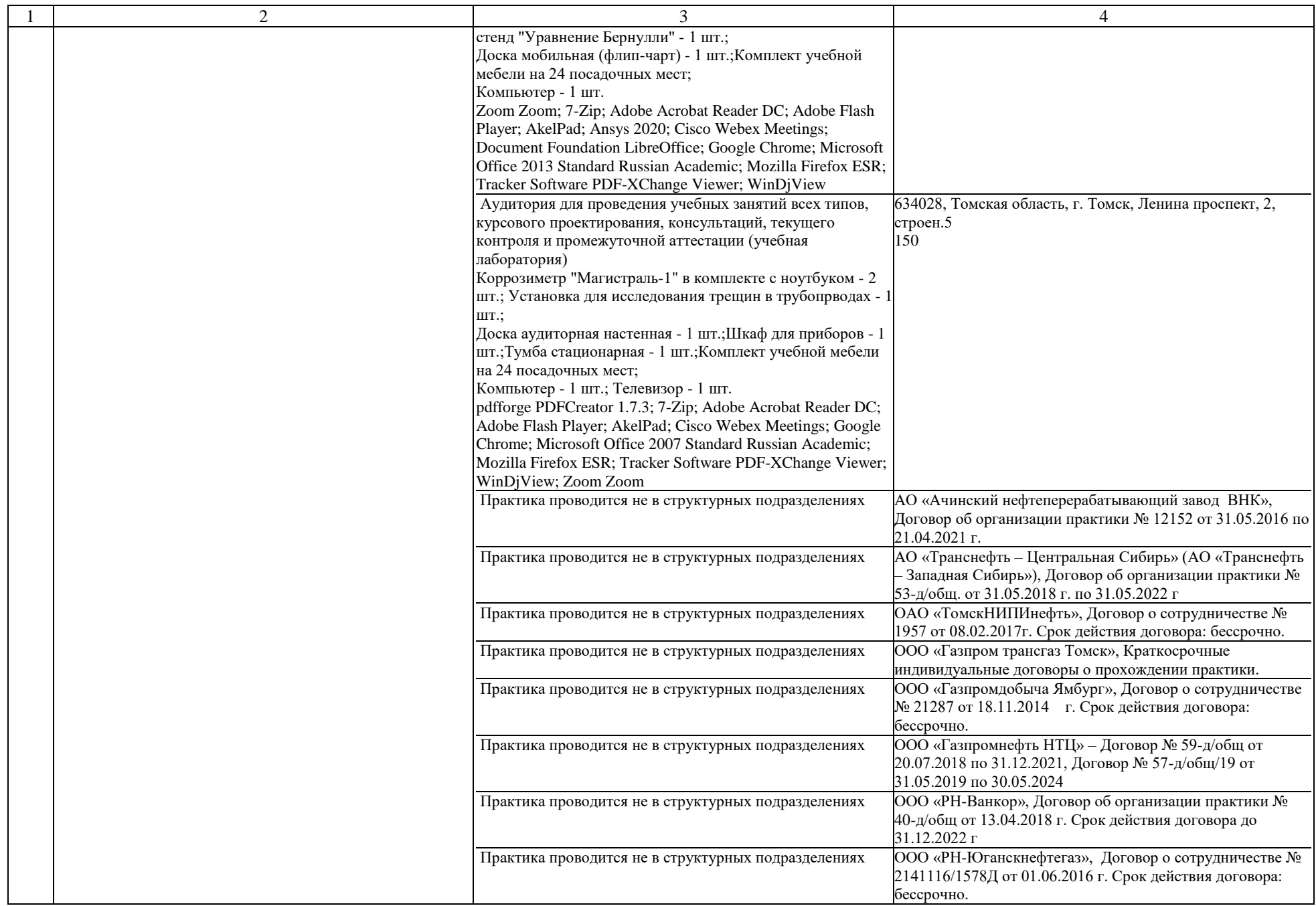

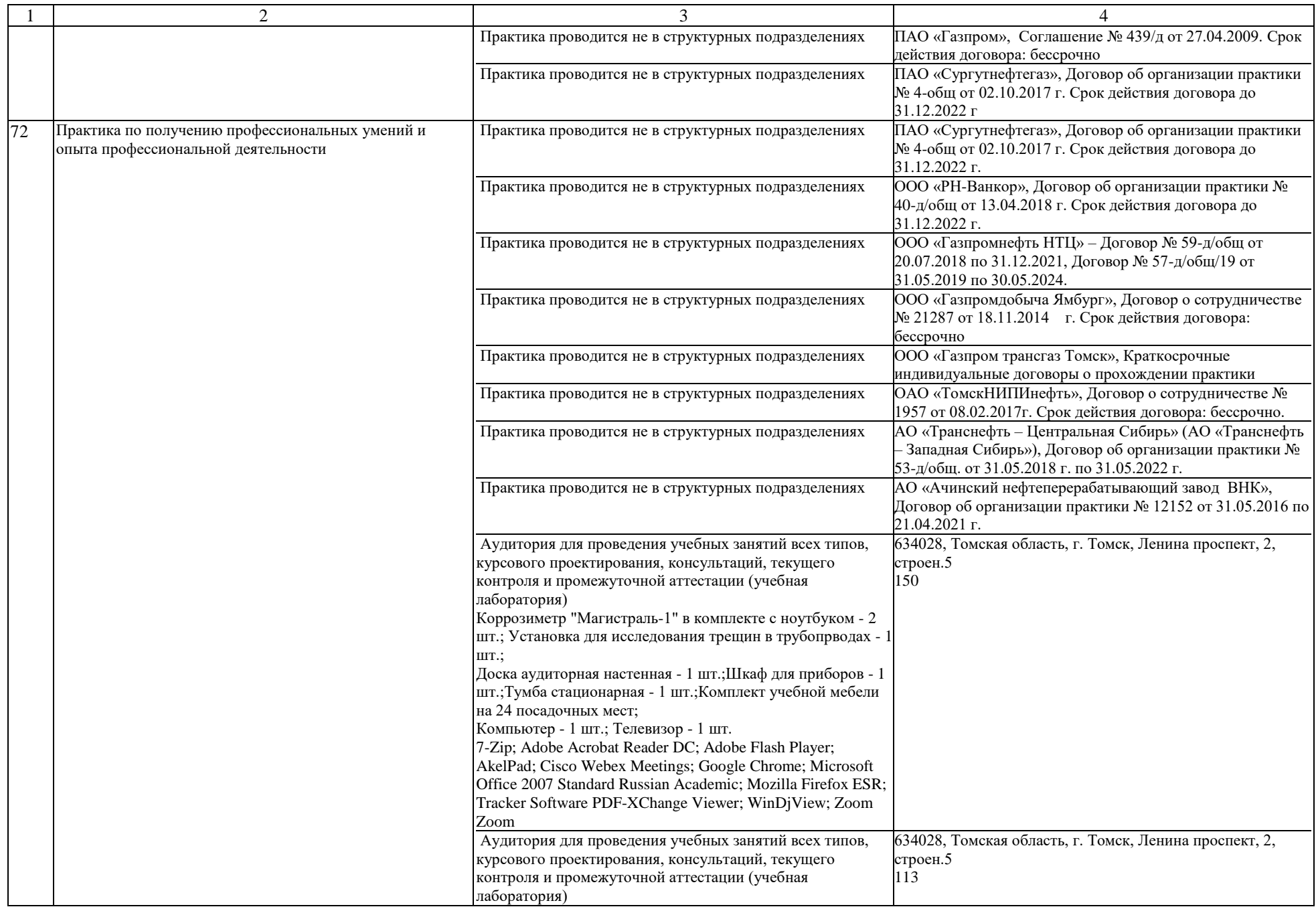

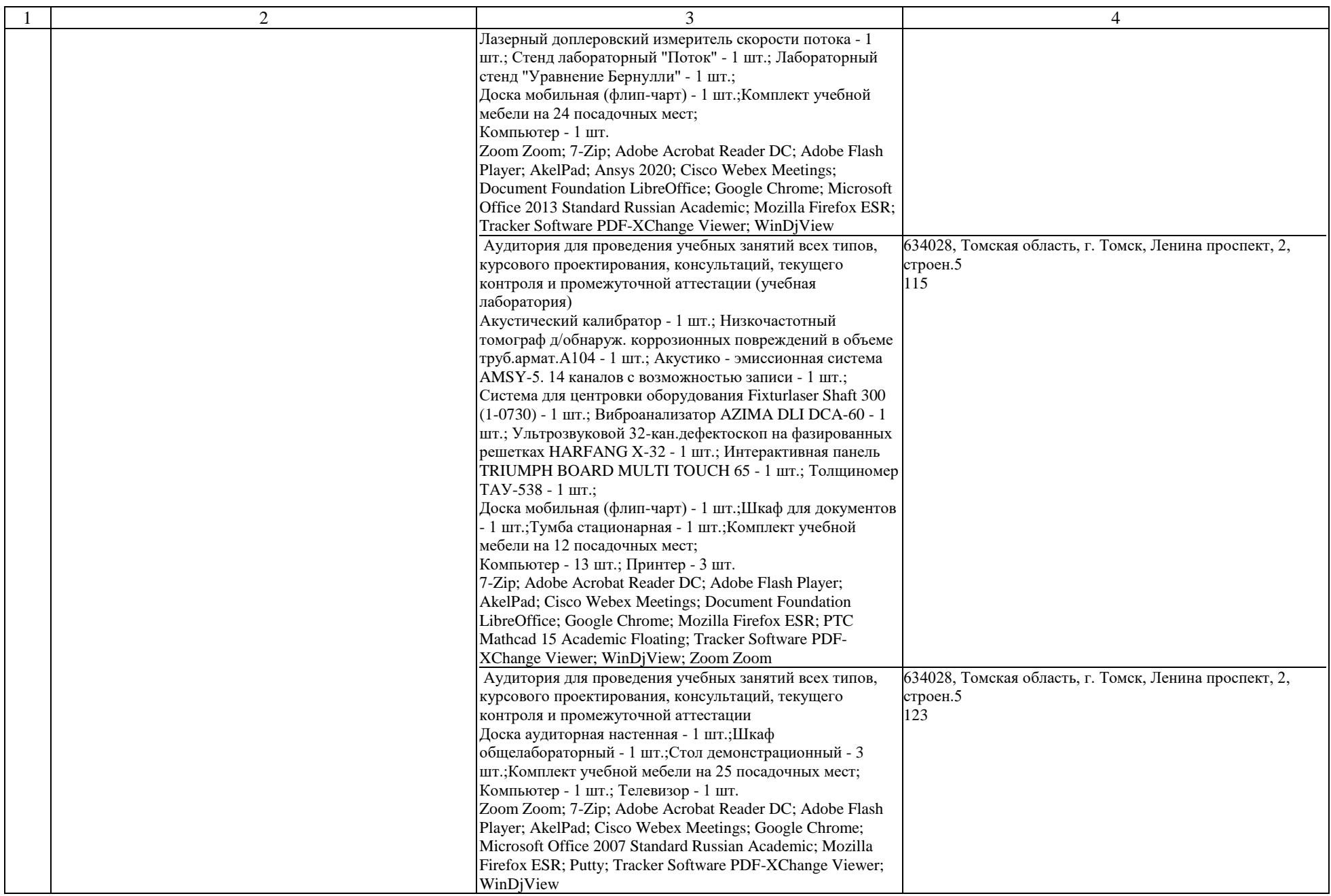

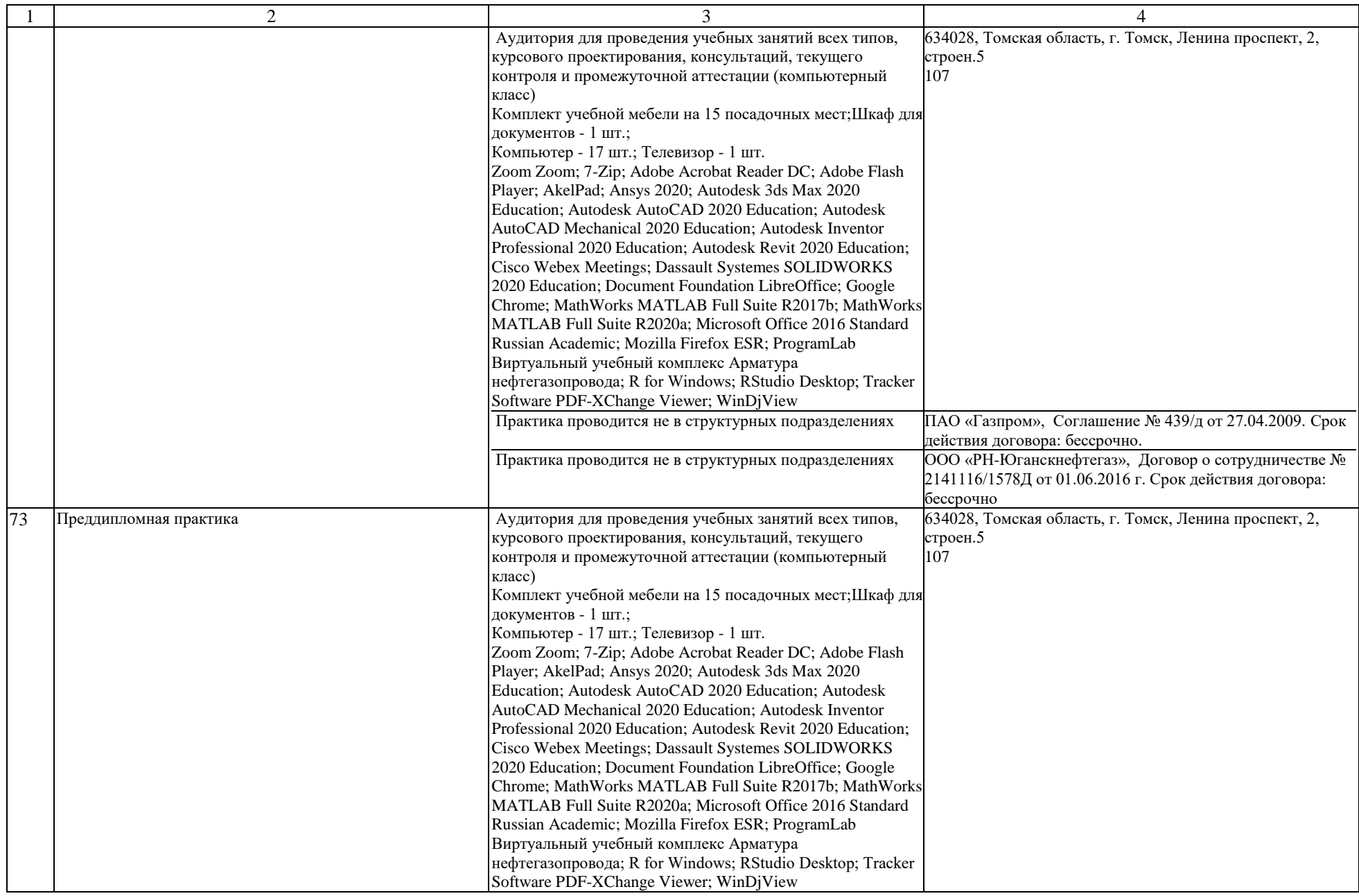

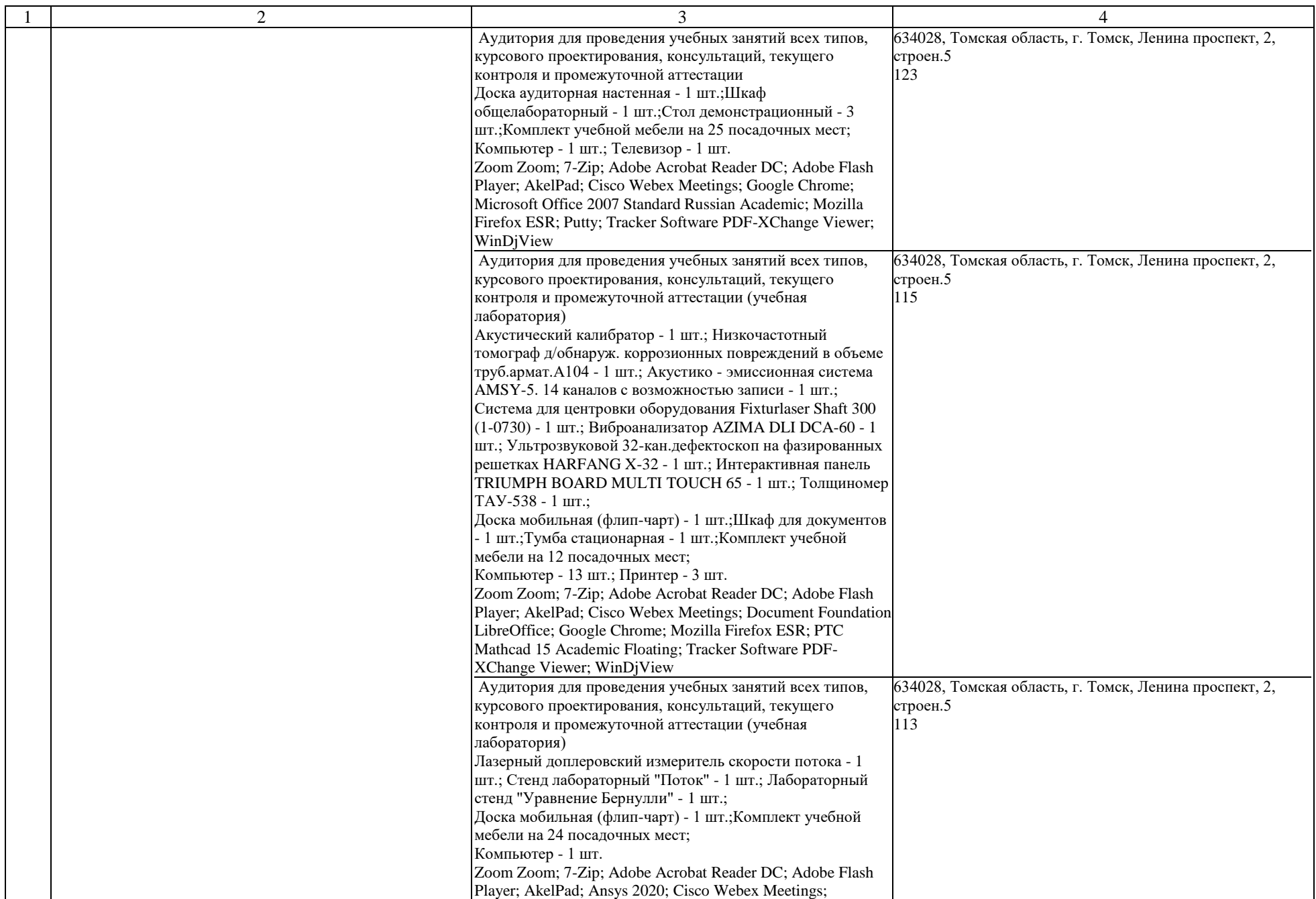

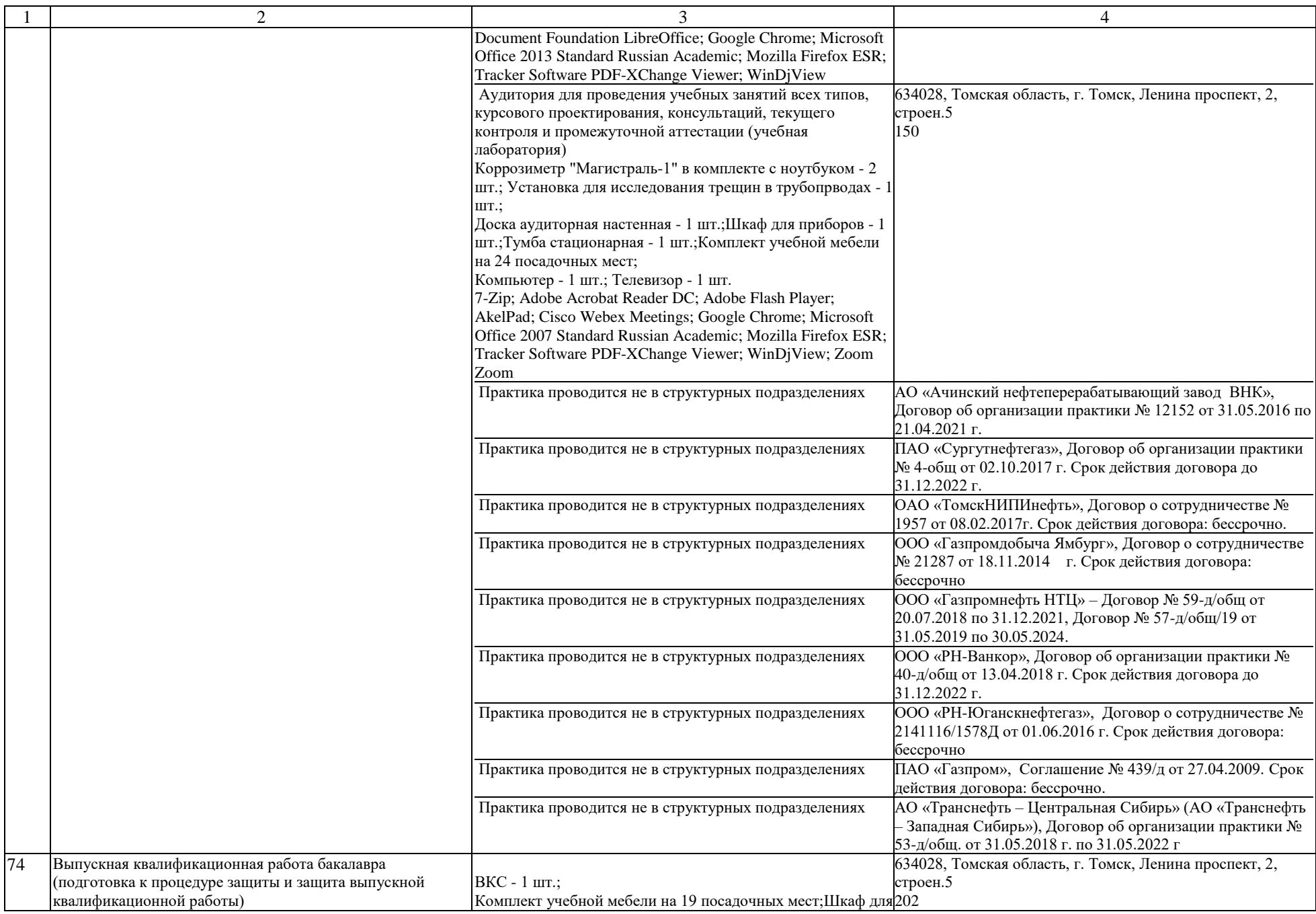

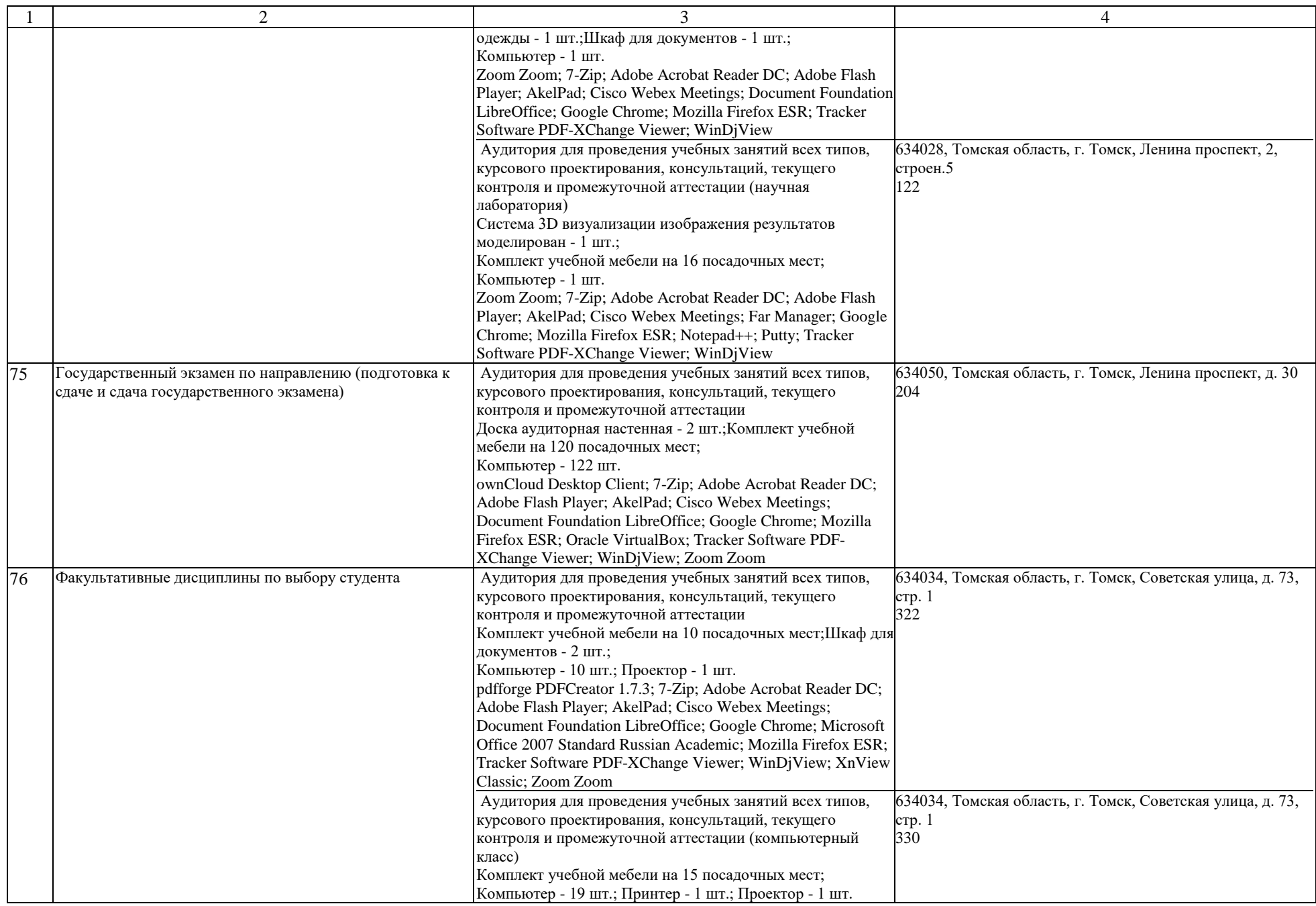

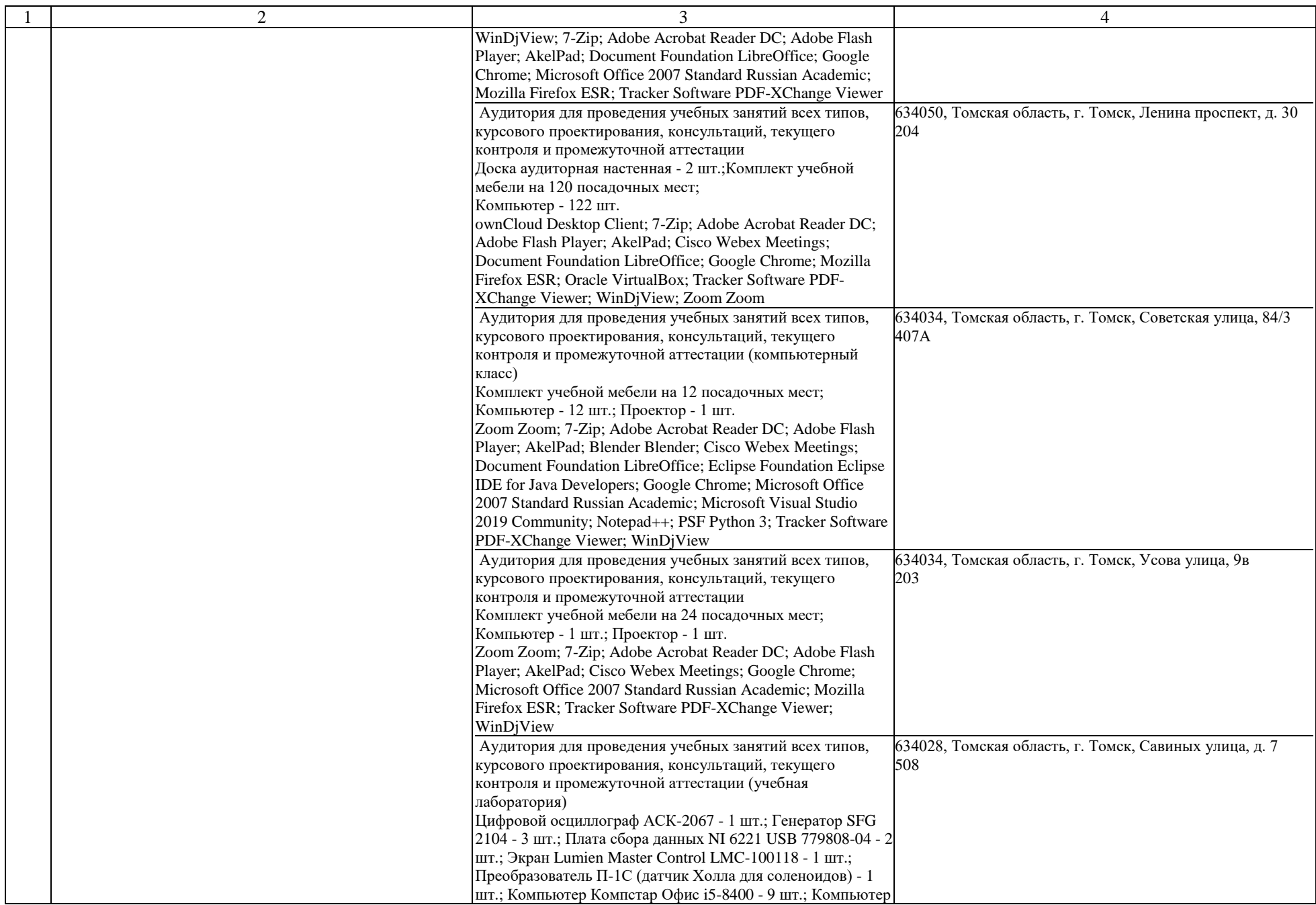
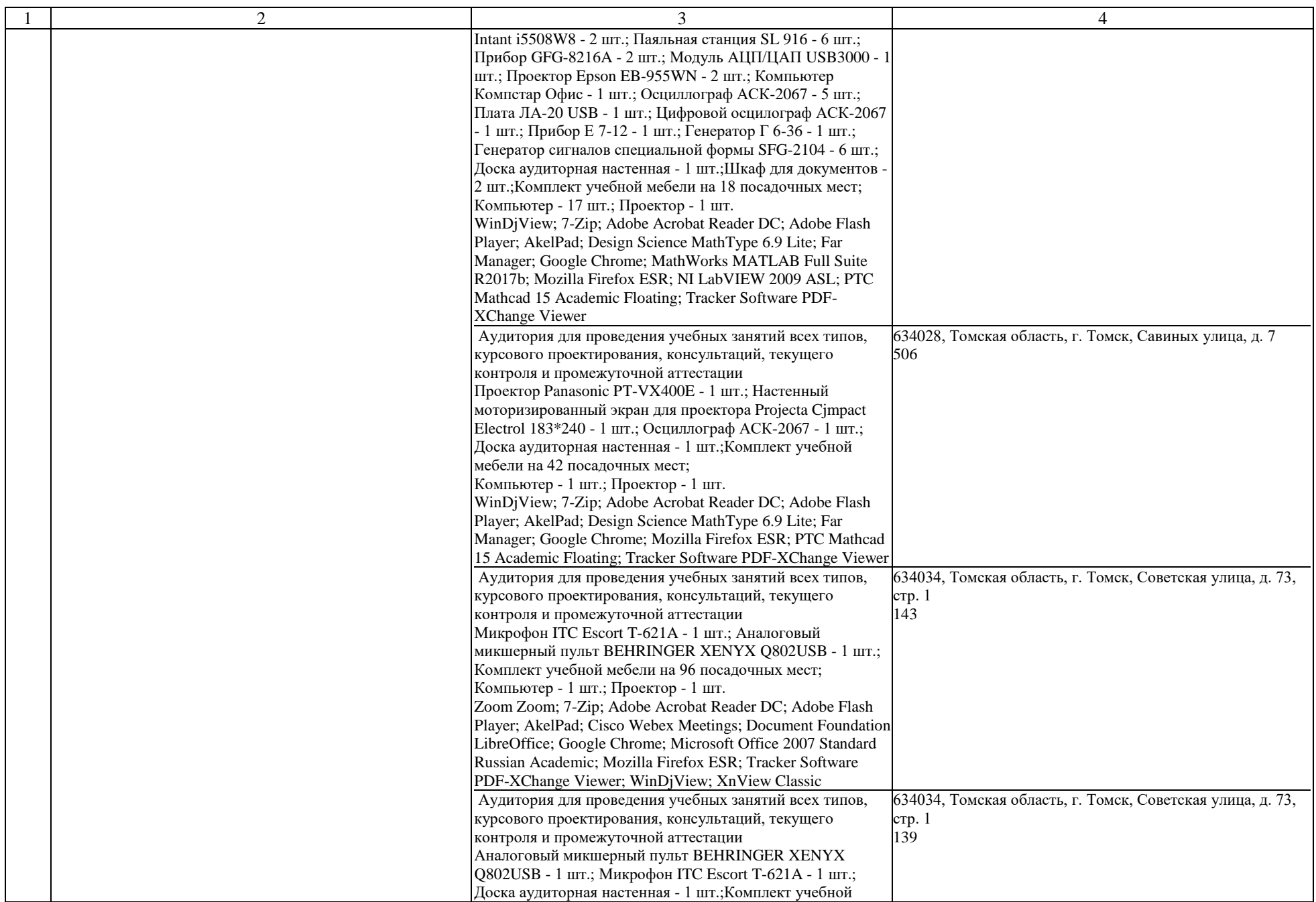

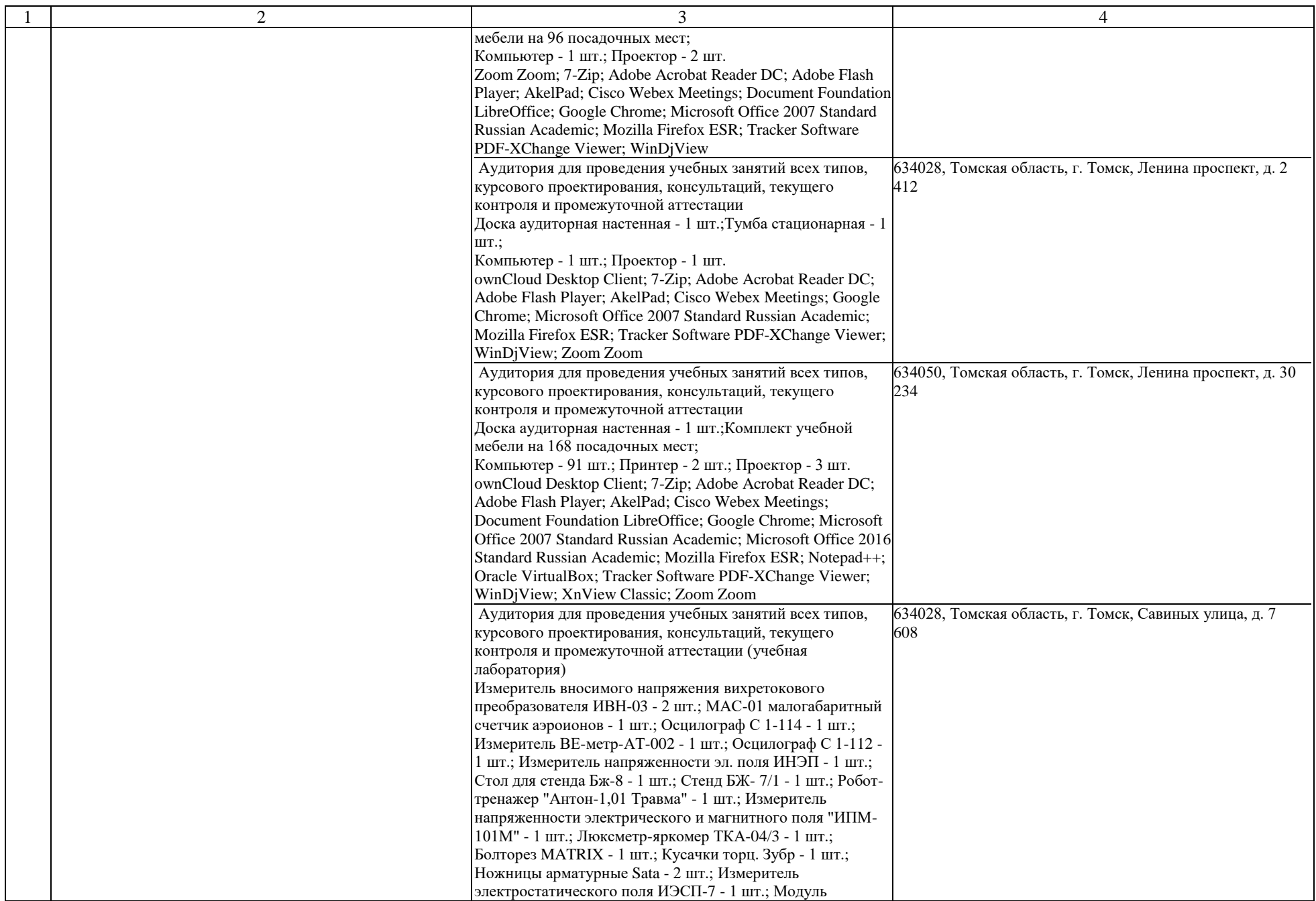

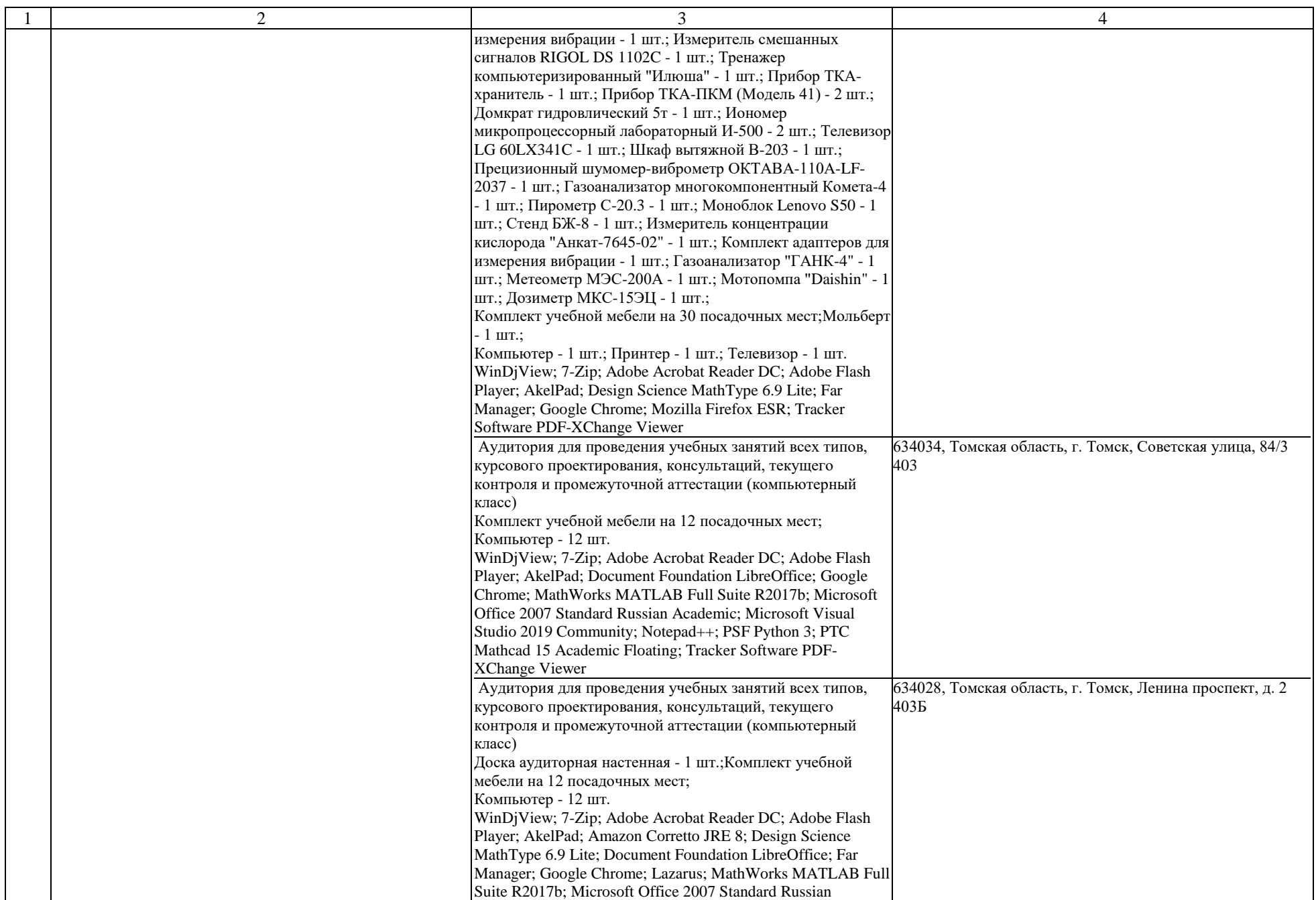

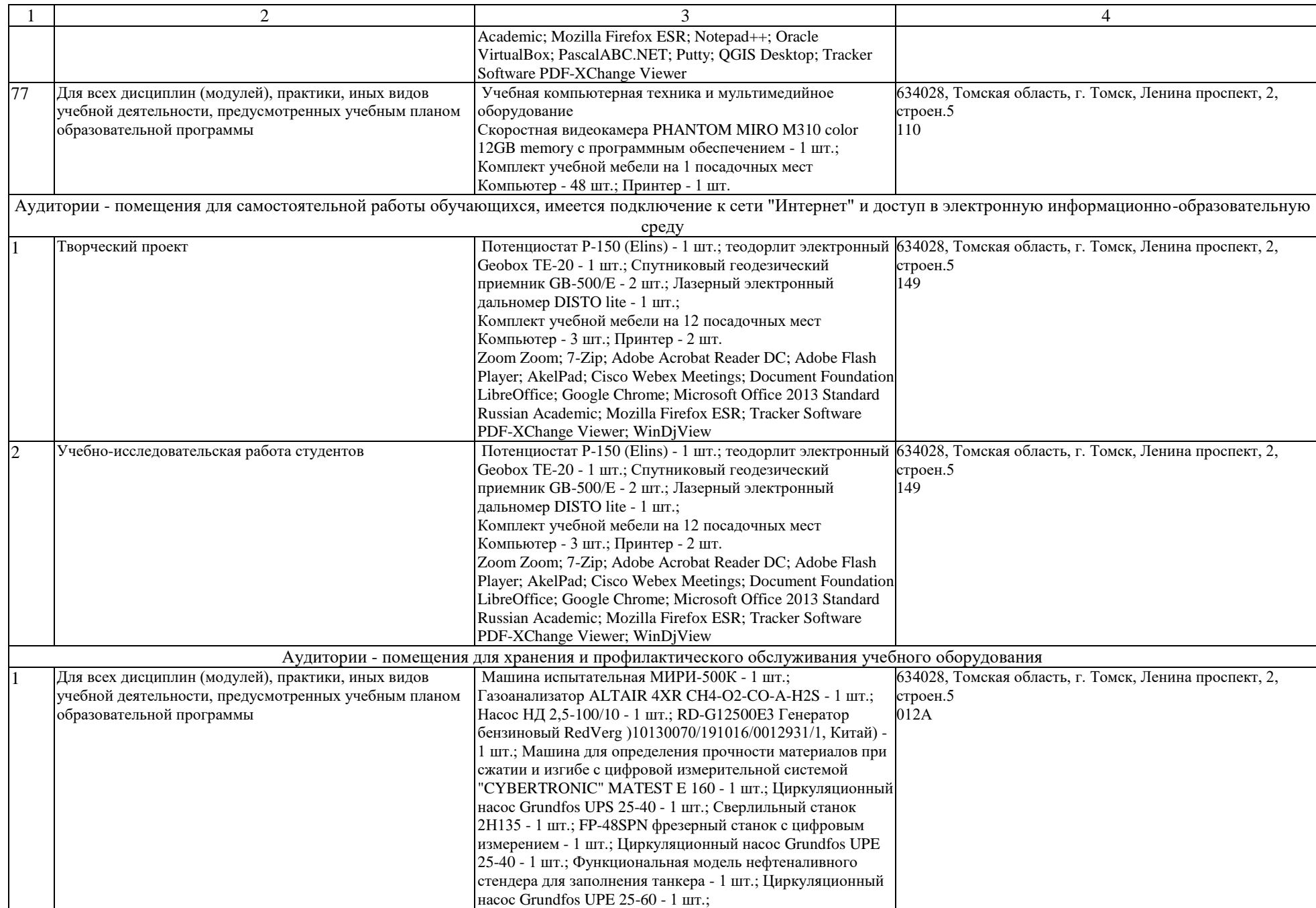

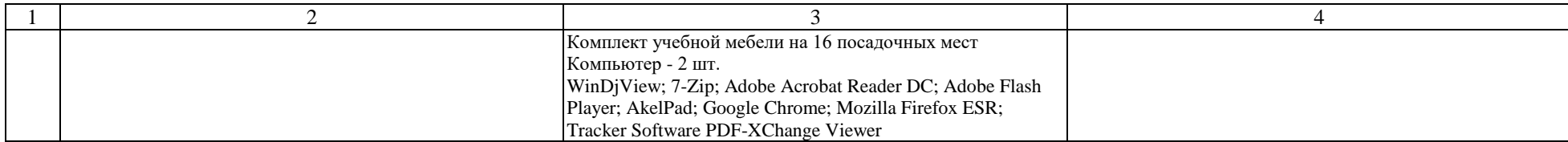